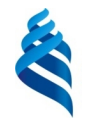

### МИНИСТЕРСТВО ОБРАЗОВАНИЯ И НАУКИ РОССИЙСКОЙ ФЕДЕРАЦИИ

Федеральное государственное автономное образовательное учреждение

высшего образования

**«Дальневосточный федеральный университет»**

(ДВФУ)

### **ШКОЛА ГУМАНИТАРНЫХ НАУК**

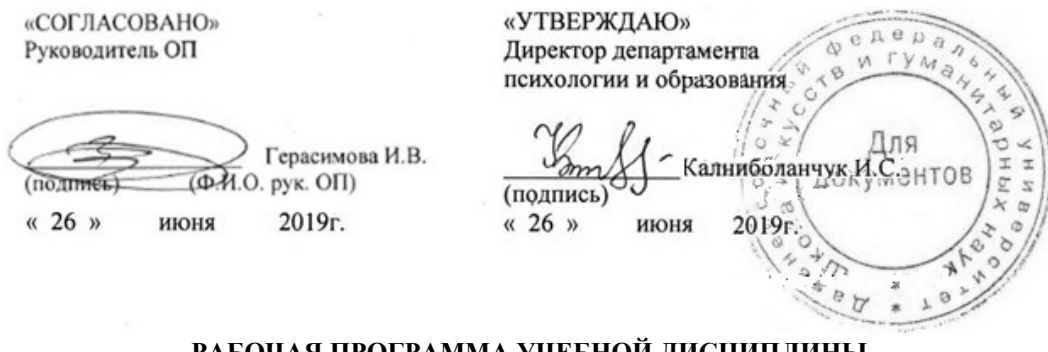

**РАБОЧАЯ ПРОГРАММА УЧЕБНОЙ ДИСЦИПЛИНЫ** Современные информационные технологии

**Направление подготовки 37.03.02 Конфликтология** профиль «Конфликтология в межкультурных коммуникациях» **Форма подготовки очная**

курс 1 семестр 1 лекции 9 часов практические занятия не предусмотрены лабораторные работы 36 час. в том числе с использованием МАО лек. 0 /пр. /лаб. 36 час. всего часов аудиторной нагрузки 45 час. в том числе с использованием МАО 36 час. в том числе в электронной форме 2 час. самостоятельная работа 27 час. в том числе на подготовку к экзамену 0 час. контрольные работы (количество) не предусмотрены курсовая работа / курсовой проект не предусмотрена зачет 1 семестр экзамен семестр

Рабочая программа составлена в соответствии с требованиями собственного образовательного стандарта ДВФУ, утвержденного приказом ректора от 18.02.2016 № 12- 13-235.

Рабочая программа обсуждена на заседании кафедры информационных систем управления, протокол № 10 от «26» июня 2019 г.

Заведующий кафедрой Сухомлинов А. И. Составитель: канд. техн. наук, доцент Фадюшин С. Г.

#### **I. Рабочая учебная программа пересмотрена на заседании кафедры**:

Протокол от «26» июня 2015 г. № 10

Заведующий кафедрой \_\_\_\_\_\_\_\_\_\_\_\_\_\_\_\_\_\_\_\_\_\_\_ \_\_\_\_\_\_\_\_\_\_\_\_\_\_\_\_

(подпись) (и.о. фамилия)

**II. Рабочая учебная программа пересмотрена на заседании кафедры**: Протокол от « $\_\_\_\_$  )  $\_\_\_\_\_\_\_$  201 г. №  $\_\_\_\_\_\_$ 

Заведующий кафедрой \_\_\_\_\_\_\_\_\_\_\_\_\_\_\_\_\_\_\_\_\_\_\_ \_\_\_\_\_\_\_\_\_\_\_\_\_

(подпись) (и.о. фамилия)

#### **АННОТАЦИЯ**

Дисциплина «Современные информационные технологии» предназначена для обучающихся 1 курса по направлению 37.03.02 Конфликтология, профиль «Конфликтология в межкультурных коммуникациях». Трудоемкость дисциплины составляет 2 зачетных единицы, 72 часа.

Дисциплина «Современные информационные технологии» входит в 1 блок базовой части учебного плана (Б1.Б.10).

Дисциплина логически и содержательно связана с такими курсами, как «Математика», «Анализ информации в программе SPSS».

Учебным планом предусмотрены лекции (9 часов), лабораторные работы (36 часов, в т. ч. с применением МАО – 36 час., в электронной форме – 2 часа), самостоятельная работа (27 часов). Дисциплина реализуется на 1 курсе в 1 семестре. Форма контроля - зачёт.

Содержание дисциплины охватывает следующий круг вопросов: совершенствование нормированных и безопасных приёмов работы за компьютером, санитарные нормы и правила, работа в приложениях MS Excel и MS Word, основы программирования в среде Visual Basic for Application, язык разметки гипертекста HTML, E-Learning, создание и проведение компьютерной презентации в интерактивной форме.

Вопросы электронного учебного курса «Информатика» рассматриваются в контексте применения информатики в социальной сфере.

Знание важнейших понятий информатики дадут возможность бакалаврам более уверенно ориентироваться в потоке информации и информационных явлениях современного мира.

Освоение данной дисциплины необходимо для изучения курса «Анализ информации в программе SPSS» и других дисциплин по направлению и опирается на знания, полученные при изучении школьного курса информатики.

**Цель** заключается в формировании у студентов целостной системы базовых теоретических и практических знаний и умений использования основных понятий информатики в профессиональной деятельности.

#### **Задачи:**

1. Обеспечить понимание сущности и значения информации в развитии современного информационного общества.

2. Научить сознавать опасности и угрозы, возникающие в информационном обществе.

3. Привить уважение и соблюдение к требованиям законодательных и нормативных актов.

4. Научить владеть основными методами, способами и средствами получения, хранения, переработки информации.

5. Привить навыки работы с компьютером как средством управления информацией.

Результаты освоения дисциплины «Информатика» достигаются за счет использования в процессе обучения: лекций и лабораторных работ с применением мультимедийных технологий, активных методов обучения и LMS Blackboard. Часть занятий в соответствии с рабочей программой учебной дисциплины и расписанием занятий проводятся дистанционно с использованием LMS Blackboard Collaborate в режиме on-line. Отчётность и контроль выполнения заданий, и, в случае использования дистанционной формы, контроль посещаемости, осуществляются посредством LMS Blackboard.

Для успешного изучения дисциплины «Информатика» у обучающихся должны быть сформированы следующие предварительные компетенции:

способность решать стандартные задачи профессиональной деятельности на основе информационной и библиографической культуры с применением информационно-коммуникационных технологий и с учетом основных требований информационной безопасности (ОПК-1).

В результате изучения данной дисциплины у студентов формируется следующая общепрофессиональная компетенция (элементы компетенции):

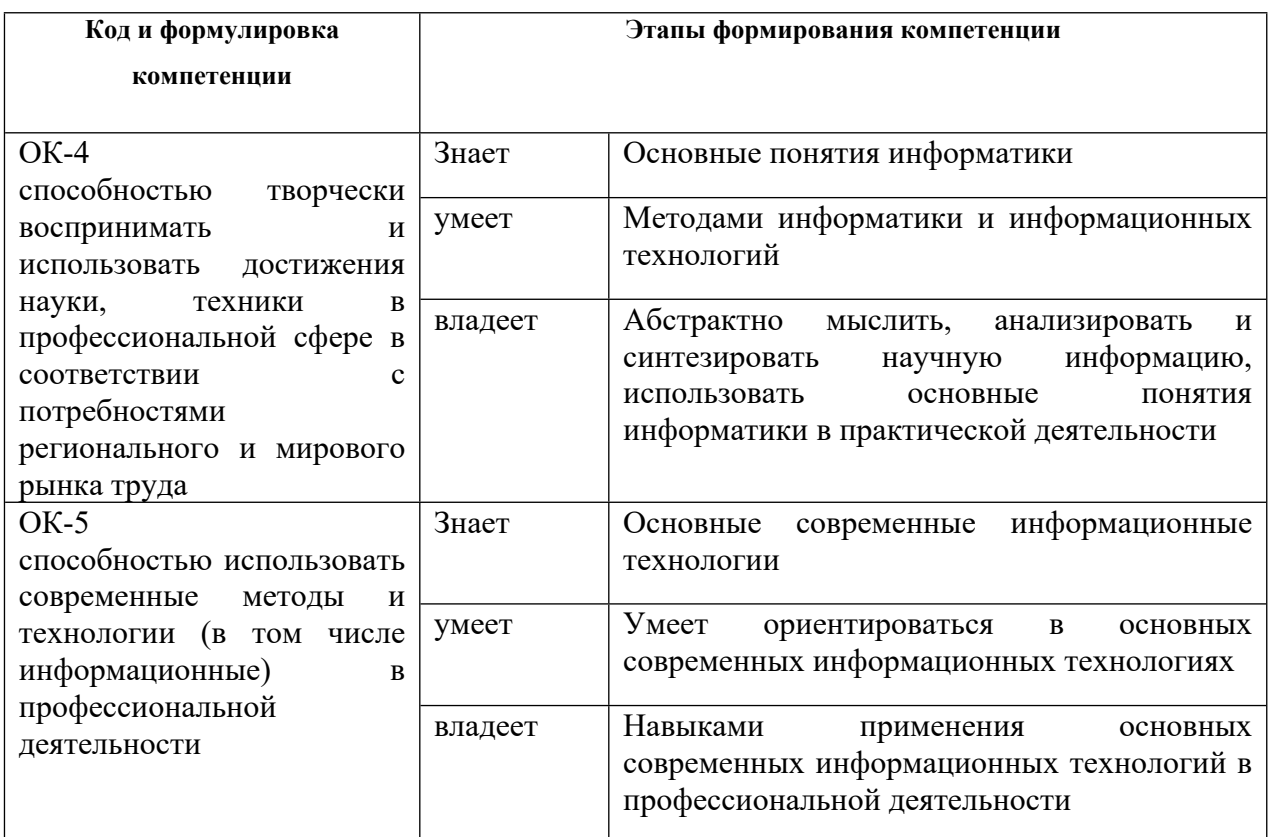

Для формирования вышеуказанных компетенций в рамках дисциплины «Информатика» применяются следующие методы активного и интерактивного обучения: работа в малых группах.

# **I. СТРУКТУРА И СОДЕРЖАНИЕ ТЕОРЕТИЧЕСКОЙ ЧАСТИ КУРСА**

#### **Лекции (9 часов)**

**Тема 1. Введение и основные понятия. Информационнокомпьютерная культура (2 часа)**

Предмет и структура информатики. Основные этапы и тенденции развития. Появление и развитие информатики. Роль информатизации в развитии общества. Основная задача информатики.

Компьютерная этика. Законодательная и нормативно-правовая база. Санитарные правила и нормативы при работе за компьютером. Посадка за компьютером и работа на клавиатуре.

**Тема 2. Устройство компьютера и современная информация (2 часа)**

Развитие и поколения вычислительной техники. Принципы фон Неймана и архитектура компьютера. Основные блоки компьютера. Основные элементы компьютера. Периферийные устройства.

Основные понятия информации. Основные единицы измерения информации. Расчёт количества информации. Кодирование информации. Помехозащитное кодирование. Защита информации.

# **Тема 3. Программное обеспечение персональных электронных вычислительных машин (2 часа)**

Классификация программного обеспечения. Система BIOS. Операционная система. Основные объекты операционной системы.

Диагностика и обслуживание компьютера средствами операционной системы Windows. Устранение неисправностей операционной системы. Защита информации: антивирусная профилактика компьютера.

#### **Тема 4. Текстовые редакторы (процессоры) (2 часа)**

Назначение текстового редактора (процессора). Интерфейс текстового редактора (процессора). Объекты текстового документа MS Word. Объекты, формирующие структуру текстового документа – страницы, разделы, колонтитулы и их параметры.

 Основные понятия. Основные сведения о Microsoft Excel. Составление таблиц, построение диаграмм и ввод формул.

# **Тема 5. Перспективы развития информационных технологий и вычислительной техники (1 час)**

Географические информационные системы. Совершенствование вычислительной техники: элементной базы, устройств ввода информации, устройств вывода информации, устройств хранения информации, архитектуры вычислительной техники.

# **II. СТРУКТУРА И СОДЕРЖАНИЕ ПРАКТИЧЕСКОЙ ЧАСТИ КУРСА**

### **Лабораторные работы (36 часов с использованием методов активного обучения – работа в малых группах)**

### **Занятие 1. Безопасная работа за компьютером (4 часа)**

1. Совершенствование нормированных и безопасных приёмов работы за компьютером.

2. Техника безопасности, санитарные нормы и правила, пожарная безопасность. Посадка за компьютером и работа на клавиатуре.

3. Основы «слепого» десятипальцевого способа работы на клавиатуре компьютера.

# **Занятие 2. Законодательное и нормативно-правовое обеспечение информационных технологий (4 часа)**

1. Основные документы, регламентирующие безопасную работу за компьютером.

2. Требования ТБ, санитарные правила и нормы при работе за компьютером.

3. Законодательство РФ в области информационных технологий.

4. Международные правовые акты в области информационных технологий.

### **Занятие 3. Создание текстовых документов в MS Word (4 часа)**

1. Интерфейс текстового редактора MS Word.

2. Настройки шрифта, абзаца, параметров страницы.

3. Расстановка переносов.

4. Вставка формул, рисунков, символов, декоративного текста.

5. Набор и форматирование текста.

### **Занятие 4. Создание табличных документов в MS Excel (4 часа)**

1. Интерфейс табличного процессора MS Excel.

2. Форматирование ячеек. Вставка функций, диаграмм.

3. Копирование формул.

4. Составление таблиц. Анализ данных.

**Занятие 5. Электронные таблицы MS Excel. Создание таблиц (4 часа)**

1. Основные сведения о таблицах и листах MS Excel.

2. Создание таблиц. [Суммирование,](file:///C:/Documents%20and%20Settings/user/AppData/Documents%20and%20Settings/Sergey/Local%20Settings/Temporary%20Internet%20Files/MsOfficeHelp12/MOHC.tmp/BROWSE696.EXCEL.xml) [объединение](file:///C:/Documents%20and%20Settings/user/AppData/Documents%20and%20Settings/Sergey/Local%20Settings/Temporary%20Internet%20Files/MsOfficeHelp12/MOHC.tmp/BROWSE696.EXCEL.xml) [и](file:///C:/Documents%20and%20Settings/user/AppData/Documents%20and%20Settings/Sergey/Local%20Settings/Temporary%20Internet%20Files/MsOfficeHelp12/MOHC.tmp/BROWSE696.EXCEL.xml) [структурирование](file:///C:/Documents%20and%20Settings/user/AppData/Documents%20and%20Settings/Sergey/Local%20Settings/Temporary%20Internet%20Files/MsOfficeHelp12/MOHC.tmp/BROWSE696.EXCEL.xml) [данных](file:///C:/Documents%20and%20Settings/user/AppData/Documents%20and%20Settings/Sergey/Local%20Settings/Temporary%20Internet%20Files/MsOfficeHelp12/MOHC.tmp/BROWSE696.EXCEL.xml).

3. Консолидации и суммирование данных.

**Занятие 6**. **Электронные таблицы MS Excel. Построение диаграмм, анализ данных, составление прогнозов (4 часа)**

1. Построение диаграмм.

2. [Автоматическое](ms-help://ms.excel.12.1049/EXCEL/content/HP10072685.htm#1) [прогнозирование](ms-help://ms.excel.12.1049/EXCEL/content/HP10072685.htm#1) [линейной](ms-help://ms.excel.12.1049/EXCEL/content/HP10072685.htm#1) [зависимости](ms-help://ms.excel.12.1049/EXCEL/content/HP10072685.htm#1). [Автоматическое](ms-help://ms.excel.12.1049/EXCEL/content/HP10072685.htm#2) [прогнозирование](ms-help://ms.excel.12.1049/EXCEL/content/HP10072685.htm#2) [экспоненциальной](ms-help://ms.excel.12.1049/EXCEL/content/HP10072685.htm#2) [зависимости](ms-help://ms.excel.12.1049/EXCEL/content/HP10072685.htm#2).

3. [Ручное](ms-help://ms.excel.12.1049/EXCEL/content/HP10072685.htm#3) [прогнозирование](ms-help://ms.excel.12.1049/EXCEL/content/HP10072685.htm#3) [линейной](ms-help://ms.excel.12.1049/EXCEL/content/HP10072685.htm#3) [или](ms-help://ms.excel.12.1049/EXCEL/content/HP10072685.htm#3) [экспоненциальной](ms-help://ms.excel.12.1049/EXCEL/content/HP10072685.htm#3) [зависимости](ms-help://ms.excel.12.1049/EXCEL/content/HP10072685.htm#3).

4. [Вычисление](ms-help://ms.excel.12.1049/EXCEL/content/HP10072685.htm#4) [тенденций](ms-help://ms.excel.12.1049/EXCEL/content/HP10072685.htm#4) [с](ms-help://ms.excel.12.1049/EXCEL/content/HP10072685.htm#4) [помощью](ms-help://ms.excel.12.1049/EXCEL/content/HP10072685.htm#4) [добавления](ms-help://ms.excel.12.1049/EXCEL/content/HP10072685.htm#4) [линии](ms-help://ms.excel.12.1049/EXCEL/content/HP10072685.htm#4) [тренда](ms-help://ms.excel.12.1049/EXCEL/content/HP10072685.htm#4) [на](ms-help://ms.excel.12.1049/EXCEL/content/HP10072685.htm#4) [диаграмму](ms-help://ms.excel.12.1049/EXCEL/content/HP10072685.htm#4).

5. [Прогнозирование](ms-help://ms.excel.12.1049/EXCEL/content/HP10072685.htm#5) [значений](ms-help://ms.excel.12.1049/EXCEL/content/HP10072685.htm#5) [с](ms-help://ms.excel.12.1049/EXCEL/content/HP10072685.htm#5) [функцией](ms-help://ms.excel.12.1049/EXCEL/content/HP10072685.htm#5).

### **Занятие 7. Растровая и векторная графики (4 часа)**

1. Создание растровых изображений в растровом редакторе Paint.

2. Создание векторных изображений в MS Word. Слияние изображений.

3. Сохранение изображений в файлах разных форматов.

4. Систематизация, редактирование и совместное использование графических файлов с помощью Диспетчера рисунков Microsoft Office.

#### **Занятие 8. Язык разметки гипертекста (4 часа)**

1. Создание web-страницы с помощью программы Блокнот.

2. Регистрация на удалённом сервере.

3. Копирование web-страницы и её составных элементов на удалённый сервер.

4. Запуск web-страницы в сети Интернет.

## **Занятие 9. Глобальная компьютерная сеть Интернет (4 часа)**

1. Ресурсы сети Интернет социальной сферы.

2. Поиск информации конфликтологической и социальной направленности.

- 3. Образовательные ресурсы.
- 4. Официальные сайты.

# **III. УЧЕБНО-МЕТОДИЧЕСКОЕ ОБЕСПЕЧЕНИЕ САМОСТОЯТЕЛЬНОЙ РАБОТЫ ОБУЧАЮЩИХСЯ**

Учебно-методическое обеспечение самостоятельной работы обучающихся по дисциплине «Современные информационные технологии» представлено в Приложении 1 и включает в себя:

 план-график выполнения самостоятельной работы по дисциплине, в том числе примерные нормы времени на выполнение по каждому заданию;

 характеристика заданий для самостоятельной работы обучающихся и методические рекомендации по их выполнению;

 требования к представлению и оформлению результатов самостоятельной работы;

критерии оценки выполнения самостоятельной работы.

# **IV. КОНТРОЛЬ ДОСТИЖЕНИЯ ЦЕЛЕЙ КУРСА**

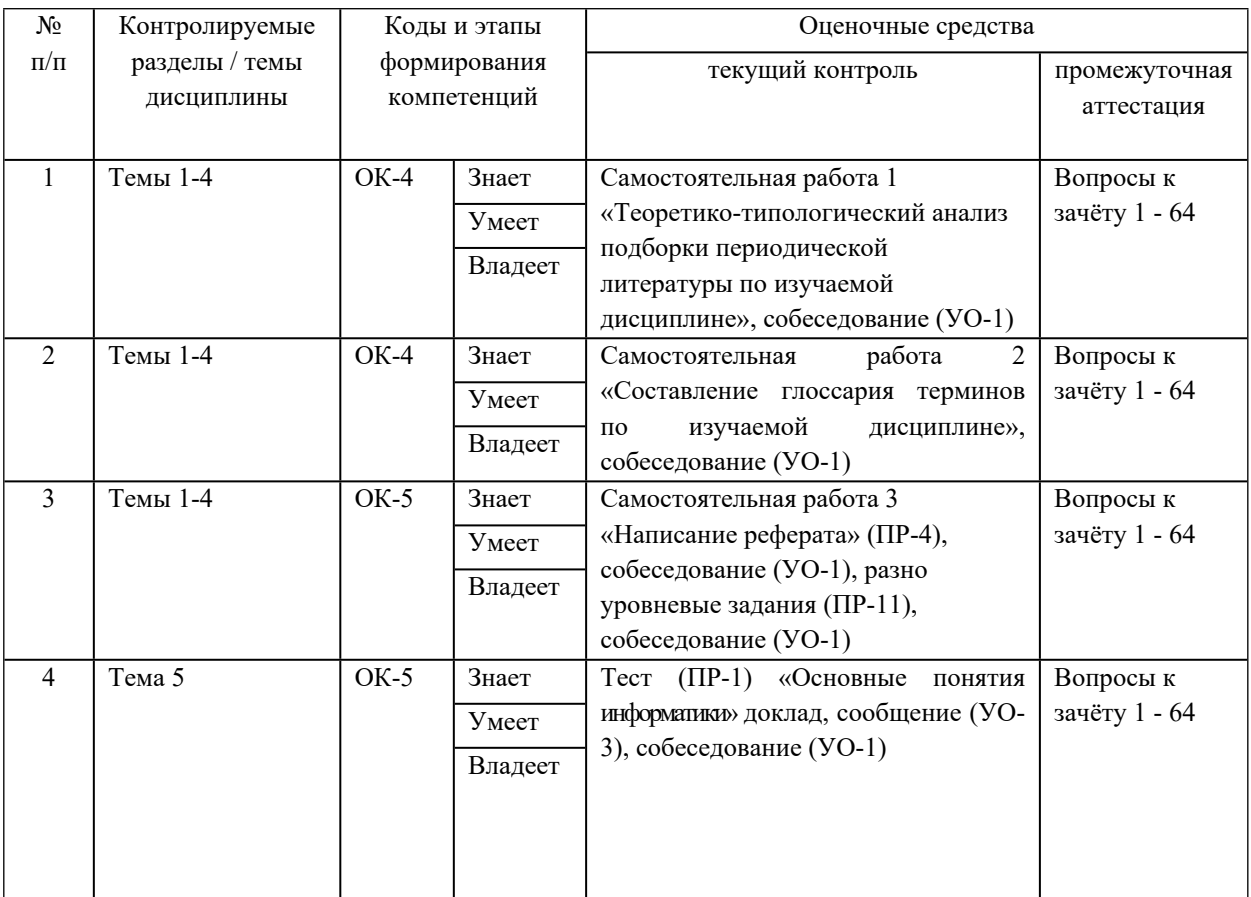

Типовые контрольные задания, методические материалы, определяющие процедуры оценивания знаний, умений и навыков и (или) опыта деятельности, а также критерии и показатели, необходимые для оценки знаний, умений, навыков и характеризующие этапы формирования компетенций в процессе освоения образовательной программы, представлены в Приложении 2.

# **V. СПИСОК УЧЕБНОЙ ЛИТЕРАТУРЫ И ИНФОРМАЦИОННО-МЕТОДИЧЕСКОЕ ОБЕСПЕЧЕНИЕ ДИСЦИПЛИНЫ**

#### **Основная литература**

(*электронные и печатные издания)*

1. Агапов, Е.П. Социальная информатика: учебное пособие/ Е.П. Агапов. – М.: ИЦ РИОР, НИЦ ИНФРА-М, 2016. – 144 с. – Режим доступа: <http://znanium.com/go.php?id=515626>

2. Афанасьева, Н.Ю. Вычислительные и экспериментальные методы научного эксперимента: учебное пособие для вузов / Н.Ю. Афанасьева. – Москва: КноРус, 2013. – 330 с. 3 экз. <http://lib.dvfu.ru:8080/lib/item?id=chamo:698291&theme=FEFU>

3. Королев Л.Н. Информатика. Введение в компьютерные науки: Учебник / Л.Н. Королев, А.И. Миков. - М.: Абрис, 2012. – 367 с. – Режим доступа: <http://www.studentlibrary.ru/book/ISBN9785437200421.html>

4. Фадюшин С. Г. Информатика и информационные технологии. Задачи и упражнения для практических занятий Учеб. пособие. – Владивосток: ДВФУ, 2014. – 174 с. 5 экз. <https://lib.dvfu.ru:8443/lib/item?id=chamo:731830&theme=FEFU>

5. Федотова, Е.Л. Информационные технологии в науке и образовании: Учебное пособие / Е.Л. Федотова, А.А. Федотов. - М.: ИД ФОРУМ: НИЦ ИНФРА-М, 2015. - 336 с. – Режим доступа: <http://znanium.com/go.php?id=487293>

#### **Дополнительная литература**

(*электронные и печатные издания)*

1. Jennifer Golbeck [Электронный ресурс]. – Электрон. дан. – Режим доступа : <http://www.sciencedirect.com/science/book/9780124055315>

2. Косарев, В.П. Экономическая информатика [Электронный ресурс] : учебник / В.П. Косарев, Л.В. Еремина. — Электрон. дан. — М. : Финансы и

статистика, 2006. — 591 с. — Режим доступа: [http://e.lanbook.com/books/element.php?pl1\\_id=1007](http://e.lanbook.com/books/element.php?pl1_id=1007)

**3.** Хроленко А.Т., Денисов А.В. Современные информационные технологии для гуманитария [Электронный ресурс] / А.Т. Хроленко, А.В. Денисов. – Электрон. дан. – Режим доступа : [http://e.lanbook.com/books/element.php?pl1\\_id=2504](http://e.lanbook.com/books/element.php?pl1_id=2504)

# **Перечень информационных технологий и программного обеспечения**

Для курса «Информатика» создан ЭУК в интегрированной платформе электронного обучения LMS Blakboard ДВФУ [FU50706-040400.62-inform-01:](https://bb.dvfu.ru/webapps/blackboard/execute/launcher?type=Course&id=_1311_1&url=) [Информатика](https://bb.dvfu.ru/webapps/blackboard/execute/launcher?type=Course&id=_1311_1&url=). Режим доступа:

[https://bb.dvfu.ru/webapps/blackboard/execute/launcher?type=Course&id=\\_1311\\_](https://bb.dvfu.ru/webapps/blackboard/execute/launcher?type=Course&id=_1311_1&url) [1&url](https://bb.dvfu.ru/webapps/blackboard/execute/launcher?type=Course&id=_1311_1&url)=

# **VI. МЕТОДИЧЕСКИЕ УКАЗАНИЯ ПО ОСВОЕНИЮ ДИСЦИПЛИНЫ**

## **Рекомендации по планированию и организации времени, отведенного на изучение дисциплины**

Рекомендуется планировать и организовать время, отведенное на изучение дисциплины, следующим образом:

 изучение теоретического материала по источникам литературы – 2 часа в неделю;

подготовка к практическому занятию – 1 час;

выполнение практического задания – 1 час.

Всего в неделю в среднем – 4 часа.

## **Описание последовательности действий обучающихся, или алгоритм изучения дисциплины**

При изучении дисциплины очень полезно самостоятельно изучать материал. Тогда лекция будет гораздо понятнее. Для понимания материала и качественного его усвоения рекомендуется такая последовательность действий:

1. В течение недели выбрать время (2 часа) для работы с рекомендованной литературой в библиотеке или ресурсами Интернет.

2. При подготовке к практическим занятиям следующего дня, необходимо сначала повторить пройденный теоретический материал предыдущего занятия по теме домашнего задания. При выполнении упражнения нужно сначала понять, что требуется, какой теоретический материал нужно использовать.

#### **Рекомендации по использованию LMS Blackboard**

При освоении дисциплины «Современные информационные технологии» необходимо ознакомиться с приказами ректора ДВФУ: ПРИКАЗ № 12-13-73 от 23.01.2015 «Об утверждении Регламента Экспертизы выпускных квалификационных работ студентов на н (1382763 v1)» и ПРИКАЗ № 12-13-382 от 25.04.2013 «Об обеспечении самостоятельности выполнения письменных работ обучающимися ДВФУ с использованием модуля «SafeAssign» интегрированной платформы электронного обучения LMS (Blackboard)».

В соответствии с этими документами на плагиат могут проверяться не только ВКР, но и другие учебные работы. В этих документах преподавателю дано право самостоятельно оценивать уровень уникальности учебных работ. При проверке учебных работ также оценивается их оформление согласно Процедуры ВКР ДВФУ.

Для входа в LMS Blackboard Collaborate (BBC) необходимо установить модуль запуска Blackboard Collaborate Launcher, а затем при загрузке BBC необходимо переименовать файл meeting.collab в meeting.jnlp (переименовать расширение этого файла). Это можно сделать следующим образом: при загрузке файла meeting.collab выбрать опцию «Сохранить как» и через точку без пробелов дописать к нему расширение jnlp. Файл можно сохранить на Рабочий стол и затем запустить его, дважды щёлкнув по нему мышкой. Остальные действия – согласно сообщениям, в появляющихся окнах. Это необходимо делать каждый раз при запуске сессии.

При сдаче зачёта в режиме on-line зайдите в LMS Blackboard по адресу bb.dvfu.ru, который вводится в адресной строке браузера (браузер может быть любой, кроме Opera) на электронный учебный курс «Информатика». Выберите ссылку «Зачёт». В окне справа будут указаны вопросы и порядок сдачи зачёта. Как будете готовы – сообщите. Для сдачи экзамена необходимо зайти в LMS Blackboard Collaborate по ссылке «Виртуальная аудитория». Справа в окне нажать на ссылку «Информационные технологии в научном исследовании», а затем положительно ответить на все вопросы, которые будут появляться в окнах. Заблаговременно настройте LMS Blackboard Collaborate, т.к. потребуется установка ПО Java и настройка безопасности.

#### **Рекомендации по работе с литературой**

Основным методом самостоятельного овладения знаниями является работа с литературой. Это сложный процесс, требующий выработки определенных навыков, поэтому студенту нужно обязательно научиться работать с книгой.

Осмысление литературы требует системного подхода к освоению материала. В работе с литературой системный подход предусматривает не только внимательное чтение текста и изучение специальной литературы, но и обращение к дополнительным источникам – справочникам, энциклопедиям, словарям, которые являются основными помощниками в самостоятельной работе студента, так как глубокое изучение именно их материалов позволит студенту освоить новую научную терминологию, а затем самостоятельно оперировать теоретическими категориями и понятиями. Такого рода работа с литературой обеспечивает решение студентом поставленной перед ним задачи (подготовка к семинарскому занятию, выполнение практических заданий и т.д.).

Литература для изучения обычно выбирается из списка литературы, выданного преподавателем, либо путем самостоятельного отбора материалов. После этого непосредственно начинается изучение материала, изложенного в источнике.

При изучении материала источника необходимо обращать особое внимание на комментарии и примечания, которыми сопровождается текст. Они разъясняют отдельные места текста, дополняют изложенный материал, указывают ссылки на цитируемые источники, исторические сведения о лицах, фактах, объясняют малоизвестные или иностранные слова.

Во время изучения литературы следует конспектировать и составлять рабочие записи прочитанного, которые могут быть сделаны и в виде простого и развернутого плана, цитирования, тезисов, резюме, аннотации, конспекта. Такие записи удлиняют процесс проработки, изучения книги, но

способствуют ее лучшему осмыслению и усвоению, выработке навыков кратко и точно излагать материал.

Наиболее надежный способ собрать нужный материал - составить конспект - краткое изложение своими словами содержания книги. Конспекты позволяют восстановить в памяти ранее прочитанное без дополнительного обращения к самой книге. При их составлении следует пользоваться различными приемами выделения отдельных частей текста, ключевых выражений, терминов, основных понятий (выделение абзацев, подчеркивание, написание жирным шрифтом, курсивом, использование цветных чернил и т.п.). Желательно оставлять поля для внесения дополнений, поправок или фиксации собственных мыслей по данной записи, возможно несовпадающих с авторской точкой зрения.

При изучении литературы особое внимание следует обращать на новые термины и понятия. Понимание сущности и значения терминов способствует формированию способности логического мышления, приучает мыслить абстракциями, что важно при усвоении дисциплины. Поэтому при изучении темы курса студенту следует активно использовать универсальные и специализированные энциклопедии, словари, иную справочную литературу.

Вся рекомендуемая для изучения курса литература подразделяется на основную и дополнительную. К основной литературе относятся источники, необходимые для полного и твердого усвоения учебного материала. Необходимость изучения дополнительной литературы диктуется, прежде всего тем, что в учебной литературе нередко остаются неосвещенными современные проблемы, а также не находят отражение новые документы, события, явления, научные открытия последних лет. Поэтому дополнительная литература рекомендуется для более углубленного изучения программного материала.

#### **Рекомендации по подготовке к зачёту**

Зачёт - это заключительный этап изучения дисциплины, имеющий целью проверить теоретические знания студента, его навыки и умение

применять полученные знания при решении практических задач. Зачёт проводится в объеме учебной программы по дисциплине в устной форме.

Подготовка к зачёту начинается с первого занятия по дисциплине, на котором студенты получают общую установку преподавателя и перечень основных требований к текущей и промежуточной аттестации. При этом важно с самого начала планомерно осваивать материал, руководствуясь, прежде всего, перечнем вопросов, конспектировать важные для решения учебных задач источники. В течение семестра происходят пополнение, систематизация и корректировка студенческих наработок, освоение нового и закрепление уже изученного материала.

Дисциплина «Информатика» разбита на темы, которые представляют собой логически завершенные части рабочей программы курса и являются тем комплексом знаний и умений, которые подлежат контролю.

Практические задания являются важными этапами подготовки к экзамену, поскольку позволяют студенту оценить уровень собственных знаний и своевременно восполнить имеющиеся пробелы.

# **VII. МАТЕРИАЛЬНО-ТЕХНИЧЕСКОЕ ОБЕСПЕЧЕНИЕ ДИСЦИПЛИНЫ**

Для обеспечения учебного процесса по дисциплине «Современные информационные технологии» используется следующее материальнотехническое обеспечение: компьютеры, операционная система Windows, Интернет, текстовый редактор MS Word, табличный процессор MS Excel, компьютерный класс, LMS Blackboard.

Приложение 1

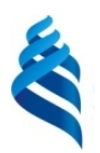

### МИНИСТЕРСТВО ОБРАЗОВАНИЯ И НАУКИ РОССИЙСКОЙ ФЕДЕРАЦИИ

Федеральное государственное автономное образовательное учреждение

высшего образования

**«Дальневосточный федеральный университет»**

(ДВФУ)

### **ШКОЛА ГУМАНИТАРНЫХ НАУК**

## **УЧЕБНО-МЕТОДИЧЕСКОЕ ОБЕСПЕЧЕНИЕ САМОСТОЯТЕЛЬНОЙ РАБОТЫ ОБУЧАЮЩИХСЯ**

### **по дисциплине «Современные информационные технологии» Направление подготовки 37.03.02 Конфликтология**

профиль «Конфликтология в межкультурных коммуникациях»

**Форма подготовки очная**

**Владивосток**

# **Самостоятельная работа студентов по курсу**

#### **«Современные информационные технологии» (27 часов)**

Самостоятельная работа студентов, предусмотренная учебным планом, соответствует более глубокому усвоению изучаемого курса, формирует навыки исследовательской работы и ориентирует на умение применять теоретические знания на практике.

Одной из задач изучения дисциплины является создание условий для самостоятельной работы обучающихся, которая включает: самостоятельное изучение тем (разделов) дисциплины; углубленное изучение отдельных тем дисциплины с использованием дополнительной литературы и Интернет ресурсов; возможность выполнения практических и творческих работ. Преподаватель определяет темы самостоятельной работы, ее формы и объем, разрабатывает и подбирает учебно-методическое обеспечение, составляет график консультаций, осуществляет индивидуальную педагогическую поддержку в выполнении студентом самостоятельной работы, оценивает ее результаты.

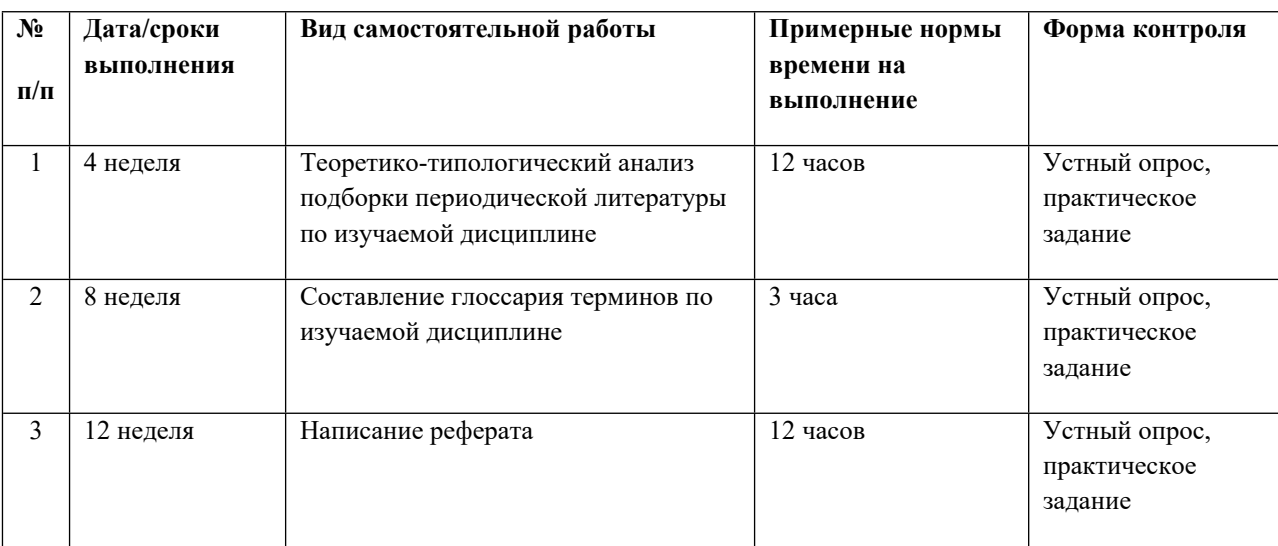

**План-график выполнения самостоятельной работы по дисциплине**

#### **Задания и методические указания по их выполнению:**

Тема 1. [Теоретико-типологический](http://www.google.ru/url?sa=t&rct=j&q=&esrc=s&source=web&cd=3&ved=0CDUQFjAC&url=http%3A%2F%2Fknowledge.allbest.ru%2Fjournalism%2F2c0a65635a2ac68b4c43a89521316c36_0.html&ei=6QNdUp3qKKHh4QSth4DAAQ&usg=AFQjCNGLrBzE5GCTxlE1sWrO-O8AnD4vKw&sig2=bHurRXWOHbxJ9PKHC_V9XA&cad=rjt) [а](http://www.google.ru/url?sa=t&rct=j&q=&esrc=s&source=web&cd=3&ved=0CDUQFjAC&url=http%3A%2F%2Fknowledge.allbest.ru%2Fjournalism%2F2c0a65635a2ac68b4c43a89521316c36_0.html&ei=6QNdUp3qKKHh4QSth4DAAQ&usg=AFQjCNGLrBzE5GCTxlE1sWrO-O8AnD4vKw&sig2=bHurRXWOHbxJ9PKHC_V9XA&cad=rjt)нализ подборки периодической литературы по изучаемой дисциплине.

## **Методические указания к проведению [теоретико-типологического](http://www.google.ru/url?sa=t&rct=j&q=&esrc=s&source=web&cd=3&ved=0CDUQFjAC&url=http%3A%2F%2Fknowledge.allbest.ru%2Fjournalism%2F2c0a65635a2ac68b4c43a89521316c36_0.html&ei=6QNdUp3qKKHh4QSth4DAAQ&usg=AFQjCNGLrBzE5GCTxlE1sWrO-O8AnD4vKw&sig2=bHurRXWOHbxJ9PKHC_V9XA&cad=rjt) анализа подборки периодической литературы по изучаемой дисциплине**

Сообщения должны включать в себя библиографические списки литературы и рефераты по всем темам изучаемой дисциплины.

Список литературы должен содержать не менее 30 источников, они должны быть перечислены в алфавитном порядке, соблюдена нумерация. Список литературы должен быть оформлен по принципу реферативной работы, в обязательном порядке присутствует титульный лист и нумерация страниц. Объем работы должен составлять 10-15 страниц.

Оформление электронных ресурсов в списке литературы при ссылке на авторов выполняется согласно п.п. 4.14.1 Оформление списка литературы Процедуры ВКР ДВФУ (см. пример в Процедуре).

Оформление электронных ресурсов в списке литературы при ссылке на сайты и порталы (если не указаны авторы) рекомендуется оформлять отдельным перечнем интернет-ресурсов в общей нумерации списка литературы (в конце списка) согласно следующему примеру:

Интернет-ресурсы:

Расчёт совокупной стоимости владения (ТСО). URL: http://www.akvalis.ru/service/67/. Дата обращения: 28.05.2014 г.

Тема 2. Составление глоссария терминов по изучаемой дисциплине.

#### **Методические указания к составлению глоссария**

Глоссарий охватывает все узкоспециализированные термины, встречающиеся в тексте. Глоссарий должен содержать не менее 50 терминов, они должны быть перечислены в алфавитном порядке, соблюдена нумерация. Глоссарий должен быть оформлен по принципу реферативной работы, в обязательном порядке присутствует титульный лист и нумерация страниц. Объем работы должен составлять 5-10 страниц. Тщательно проработанный глоссарий помогает избежать разночтений и улучшить в целом качество всей документации. В глоссарии включаются самые частотные термины и фразы, а также все ключевые термины с толкованием их смысла. Глоссарии могут

содержать отдельные слова, фразы, аббревиатуры, слоганы и даже целые предложения.

Тема 3. Написание реферата по теме, предложенной преподавателем или самостоятельно выбранной студентом и согласованной с преподавателем.

#### **Методические указанию к выполнению реферата**

#### **Цели и задачи реферата**

Реферат (от лат. referо — докладываю, сообщаю) представляет собой краткое изложение проблемы практического или теоретического характера с формулировкой определенных выводов по рассматриваемой теме. Избранная студентом проблема изучается и анализируется на основе одного или нескольких источников. В отличие от курсовой работы, представляющей собой комплексное исследование проблемы, реферат направлен на анализ одной или нескольких научных работ.

Целями написания реферата являются:

 развитие у студентов навыков поиска актуальных проблем современного законодательства;

 развитие навыков краткого изложения материала с выделением лишь самых существенных моментов, необходимых для раскрытия сути проблемы;

 развитие навыков анализа изученного материала и формулирования собственных выводов по выбранному вопросу в письменной форме, научным, грамотным языком.

Задачами написания реферата являются:

 научить студента максимально верно передать мнения авторов, на основе работ которых студент пишет свой реферат;

 научить студента грамотно излагать свою позицию по анализируемой в реферате проблеме;

подготовить студента к дальнейшему участию в научно –

практических конференциях, семинарах и конкурсах;

 помочь студенту определиться с интересующей его темой, дальнейшее раскрытие которой возможно осуществить при написании курсовой работы или диплома;

 уяснить для себя и изложить причины своего согласия (несогласия) с мнением того или иного автора по данной проблеме.

#### **Основные требования к содержанию реферата**

Студент должен использовать только те материалы (научные статьи, монографии, пособия), которые имеют прямое отношение к избранной им теме. Не допускаются отстраненные рассуждения, не связанные с анализируемой проблемой. Содержание реферата должно быть конкретным, исследоваться должна только одна проблема (допускается несколько, только если они взаимосвязаны). Студенту необходимо строго придерживаться логики изложения (начать с определения и анализа понятий, перейти к постановке проблемы, проанализировать пути ее решения и сделать соответствующие выводы). Реферат должен заканчиваться выведением выводов по теме.

По своей структуре реферат состоит из:

1.Титульного листа*;*

2.Введения, где студент формулирует проблему, подлежащую анализу и исследованию;

3.Основного текста, в котором последовательно раскрывается избранная тема. В отличие от курсовой работы, основной текст реферата предполагает разделение на 2-3 параграфа без выделения глав. При необходимости текст реферата может дополняться иллюстрациями, таблицами, графиками, но ими не следует "перегружать" текст;

4. Заключения, где студент формулирует выводы, сделанные на основе основного текста.

5.Списка использованной литературы. В данном списке называются как те источники, на которые ссылается студент при подготовке реферата, так и иные, которые были изучены им при подготовке реферата.

Объем реферата составляет 10-15 страниц машинописного текста, но в любом случае не должен превышать 15 страниц. Интервал – 1,5, размер шрифта – 14, поля: левое — 3см, правое — 1,5 см, верхнее и нижнее — 1,5 см.. Страницы должны быть пронумерованы. Абзацный отступ от начала строки равен 1,25 см.

#### **Порядок сдачи реферата и его оценка**

Реферат пишется студентами в течение триместра в сроки, устанавливаемые преподавателем по конкретной дисциплине, и сдается преподавателю, ведущему дисциплину.

По результатам проверки студенту выставляется определенное количество баллов, которое входит в общее количество баллов студента, набранных им в течение триместра. При оценке реферата учитываются соответствие содержания выбранной теме, четкость структуры работы, умение работать с научной литературой, умение ставить проблему и анализировать ее, умение логически мыслить, владение профессиональной терминологией, грамотность оформления.

#### **Контрольное практическое задание (эссе)**

Обучающимся предлагается написать эссе по теме влияния информатики на создание информационного общества.

Рекомендации по структуре и содержанию эссе:

1. Приведите формулировки информатики и информационного общества;

2. Опишите основные подходы к этим понятиям;

3. Укажите основные проблемы, связанные с определением этих понятий.

4. В заключение сделайте выводы о современном состоянии данного вопроса.

#### **Методические рекомендации по подготовке эссе**

Эссе – вид самостоятельной исследовательской работы студентов, с целью углубления и закрепления теоретических знаний и освоения практических навыков. Цель эссе состоит в развитии самостоятельного творческого мышления и письменного изложения собственных мыслей.

В зависимости от темы формы эссе (его части) могут быть различными. Это может быть анализ имеющихся статистических данных по изучаемой проблеме, анализ материалов из СМИ и подробный разбор проблемной ситуации с развернутыми мнениями, подбором и детальным анализом примеров, иллюстрирующих проблему и т.п.

В процессе выполнения эссе, обучающемуся предстоит выполнить следующие виды работ: составить план эссе; отобрать источники, собрать и проанализировать информацию по проблеме; систематизировать и проанализировать собранную информацию; представить проведенный анализ с собственными выводами и предложениями.

Эссе выполняется студентом самостоятельно. При возникновении у студента вопросов, он может обратиться к преподавателю.

Введение – состоит из ряда компонентов, связанных логически и стилистически. Во введении рекомендуется отразить материал по первым двум пунктам структуры эссе. При работе над введением могут возникнуть вопросы: надо ли давать определения терминам? Почему тема является актуальной в настоящий момент?

Текстовое изложение материала (основная часть) – теоретикопрактическое изложение основных пунктов по структуре эссе. Данная часть предполагает развитие аргументации и анализа, а также обоснование их, исходя из имеющихся данных, других аргументов и позиций по этому вопросу. Большое значение имеют подзаголовки, на основе которых осуществляется аргументация; именно здесь необходимо обосновать предлагаемую аргументацию/анализ. В качестве аналитического инструмента можно использовать графики, диаграммы, схемы (рисунки) так, где это

необходимо. Традиционно в научном познании анализ может проводиться с использованием следующих категорий: причина-следствие,  $66$  $mee$ особенное, форма-содержание, часть-целое, постоянство-изменчивость. В пределах параграфа необходимо ограничить себя рассмотрением одной главной мысли.

Таким образом, основная часть – рассуждение и аргументация. В этой части необходимо представить релевантные теме концепции, суждения и точки зрения, привести основные аргументы «за» и «против» них, сформулировать свою позицию и аргументировать ее.

Заключение – обобщения и аргументированные выводы по теме эссе с указанием области ее применения. Оно подытоживает эссе или еще раз вносит пояснения изложенного в основной части и предложения автора. В заключительной части эссе должны быть сформулированы выводы и определено их приложение к практической области деятельности.

Список литературы составляет одну из частей работы, отражающей самостоятельную творческую работу автора и позволяющей судить о степени фундаментальности данной работы. При составлении списка в перечень включаются только Te источники, которые лействительно были использованы при подготовке эссе.

При написании эссе необходимо понять сущность фактического материала, связанного с темой, и продемонстрировать это в эссе.

Требования к оформлению эссе. Поскольку эссе является письменной работой, обучающимся рекомендуется при оформлении соблюдать требования, предъявляемые к оформлению письменных работ студентов ДВФУ: шрифт Times New Roman, кегль 14, интервал 1,5, выравнивание по ширине, параметры страниц: слева - 3, справа - 1,5, вверху и внизу - по 2 см, нумерация страниц – внизу справа. Объем эссе не более 5 страниц.

Критерии оценки самостоятельной работы изложены в Приложении 2.

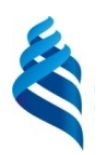

### МИНИСТЕРСТВО ОБРАЗОВАНИЯ И НАУКИ РОССИЙСКОЙ ФЕДЕРАЦИИ

Федеральное государственное автономное образовательное учреждение

высшего образования

**«Дальневосточный федеральный университет»**

(ДВФУ)

### **ШКОЛА ГУМАНИТАРНЫХ НАУК**

### **ФОНД ОЦЕНОЧНЫХ СРЕДСТВ**

**по дисциплине «Современные информационные технологии» Направление подготовки 37.03.02 Конфликтология** профиль «Конфликтология в межкультурных коммуникациях»

**Форма подготовки очная**

**Владивосток**

# **Паспорт**

## **фонда оценочных средств**

## **по дисциплине «Современные информационные технологии»**

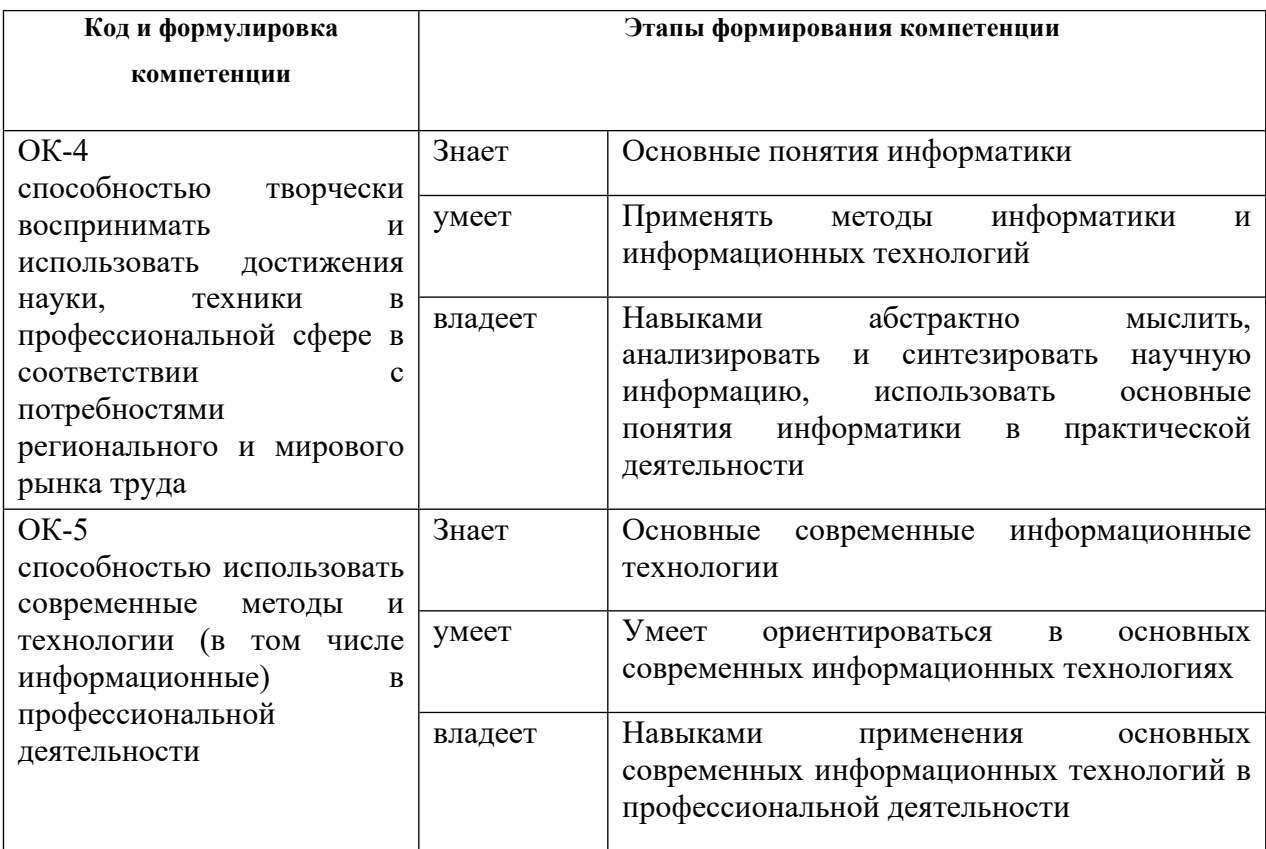

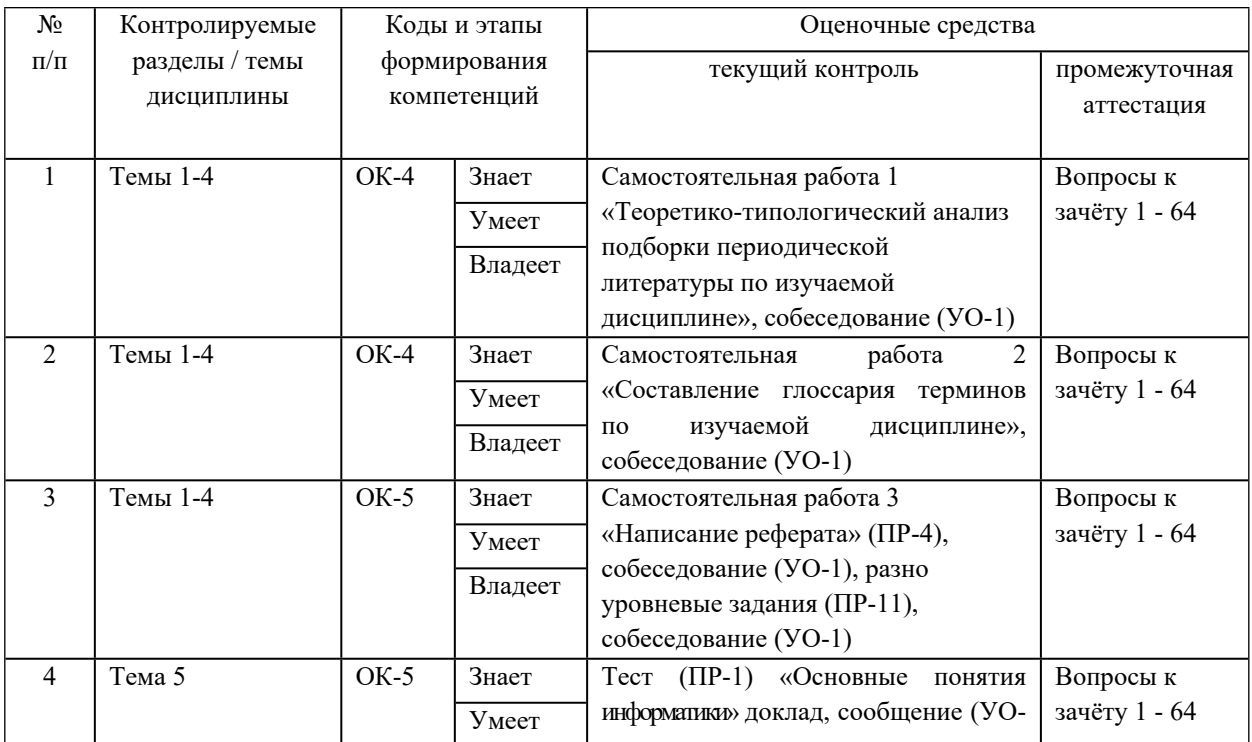

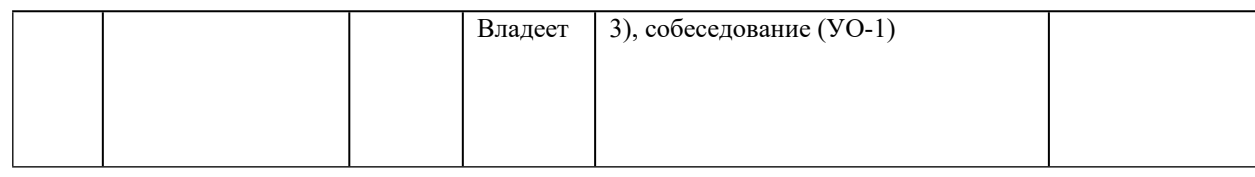

# Шкала оценивания уровня сформированности компетенций

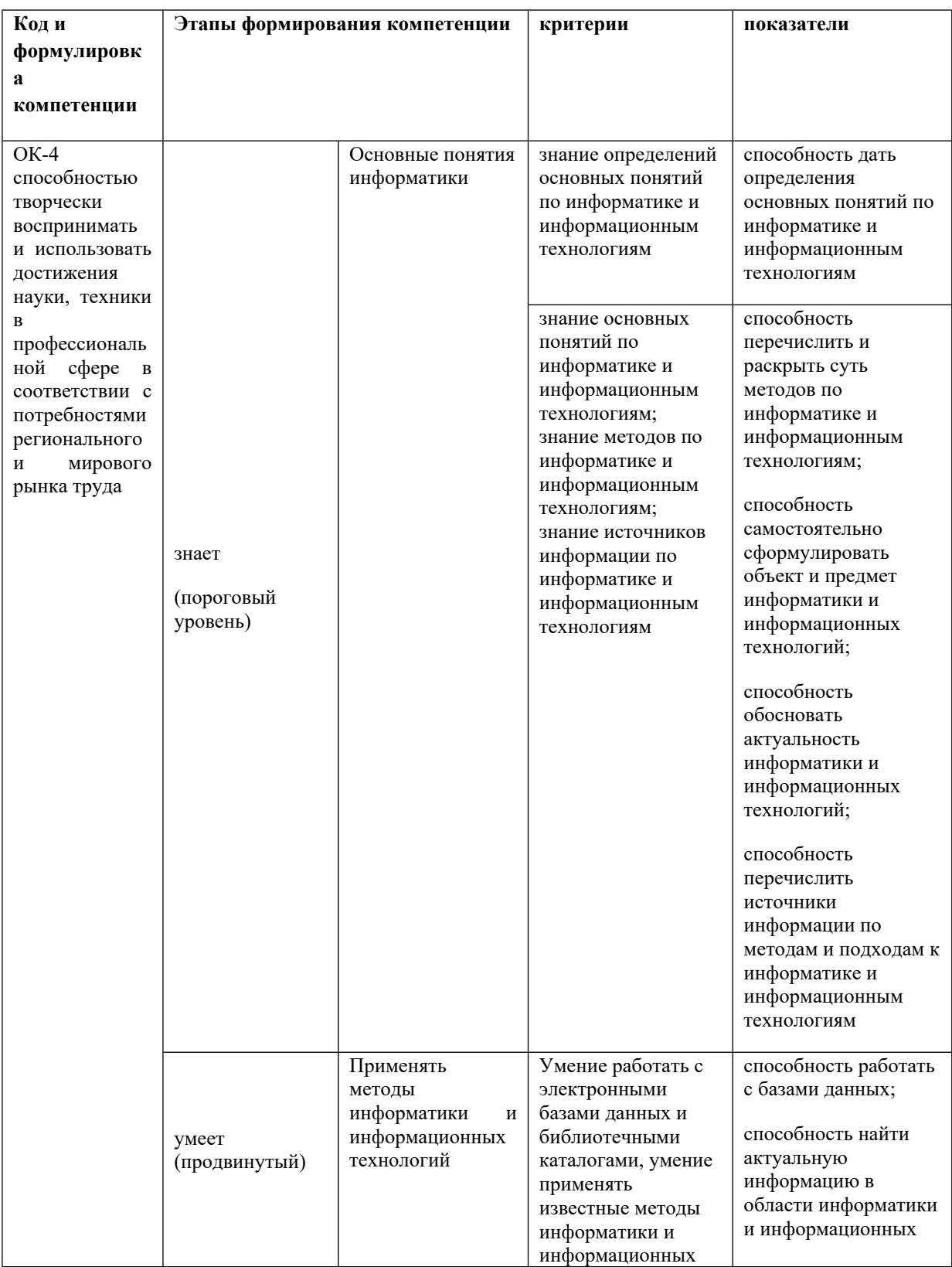

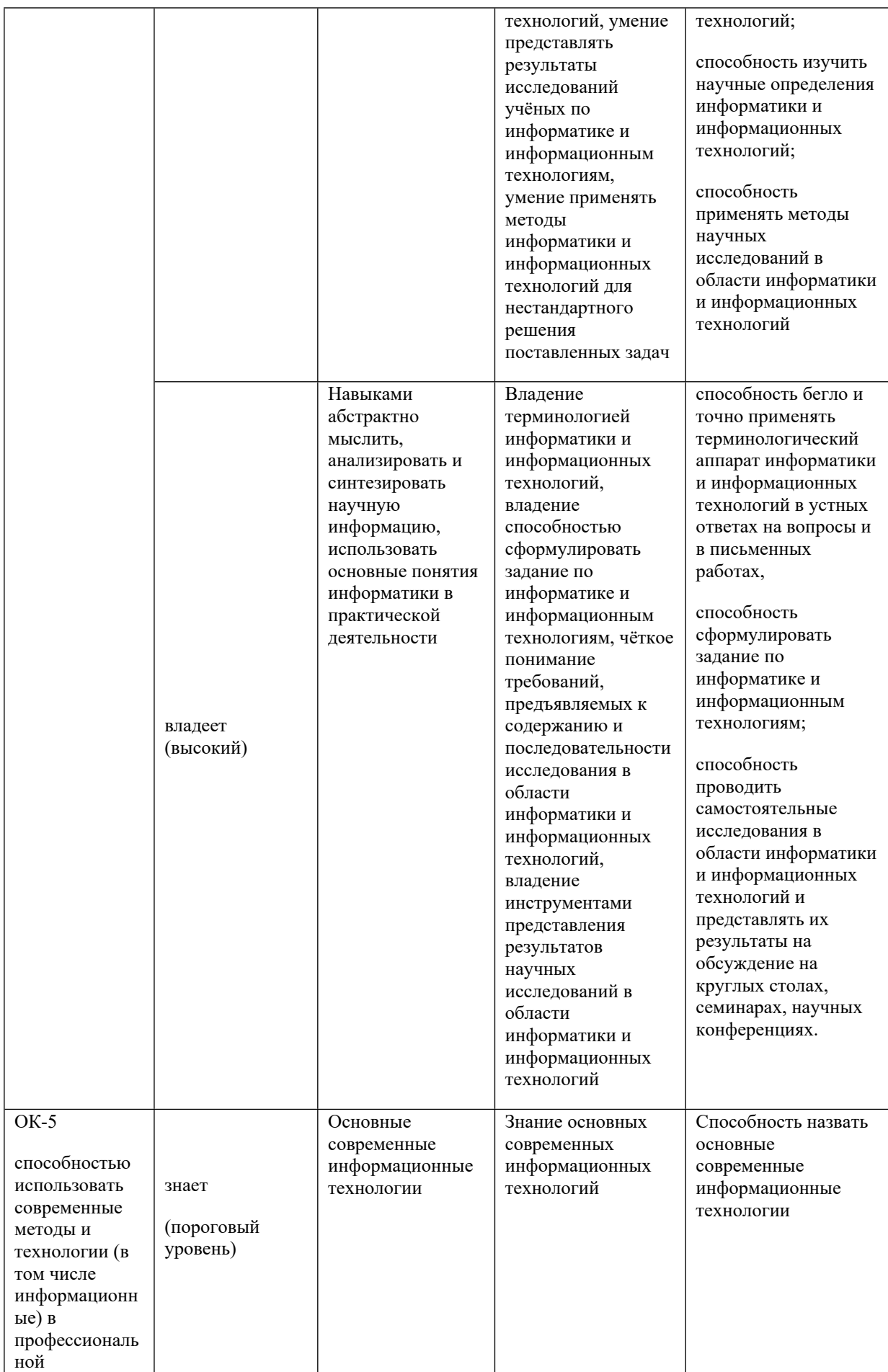

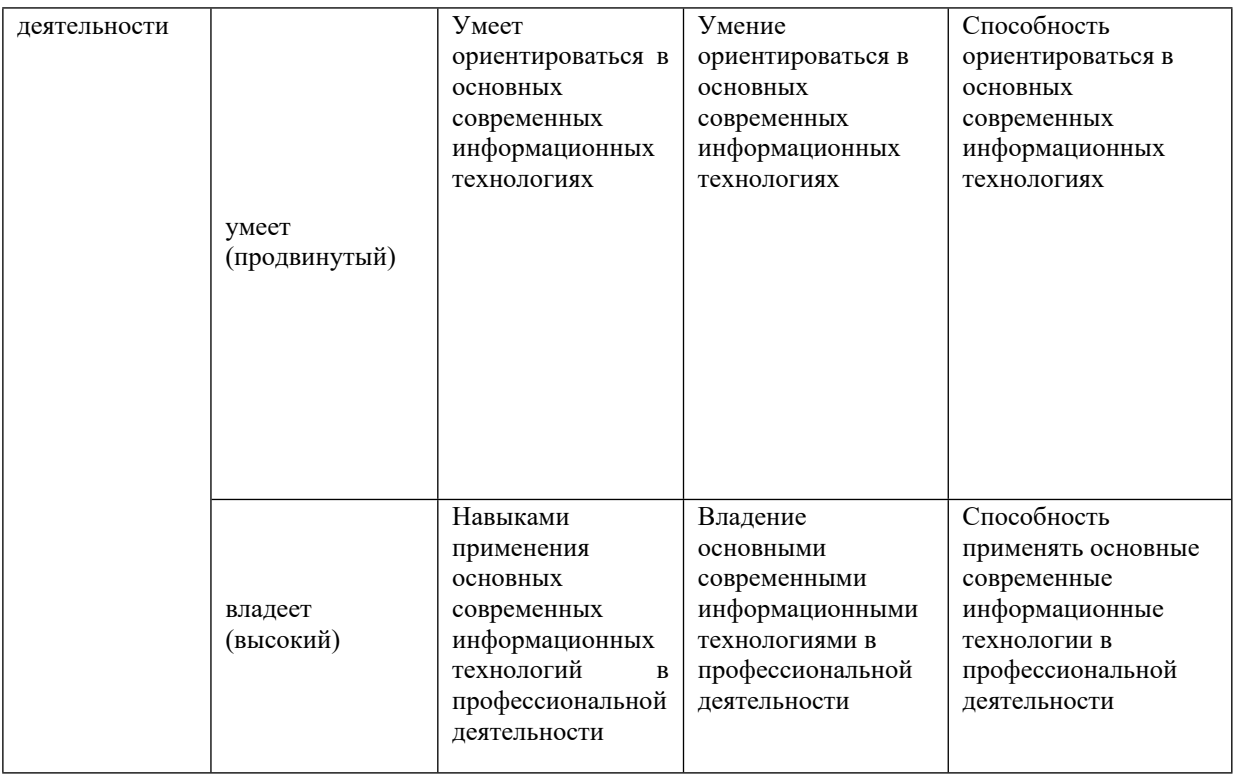

# **Методические рекомендации, определяющие процедуры оценивания результатов освоения дисциплины «Современные информационные технологии»**

**Текущая аттестация студентов**. Текущая аттестация студентов по дисциплине «Современные информационные технологии» проводится в соответствии с локальными нормативными актами ДВФУ и является обязательной.

Текущая аттестация по дисциплине «Современные информационные технологии» проводится в форме контрольных мероприятий (работа на семинарских занятиях, выполнение практических заданий, доклад, сообщение) по оцениванию фактических результатов обучения студентов и осуществляется ведущим преподавателем.

Объектами оценивания выступают:

 учебная дисциплина (активность на занятиях, своевременность выполнения различных видов заданий, посещаемость всех видов занятий по аттестуемой дисциплине);

степень усвоения теоретических знаний;

 уровень овладения практическими умениями и навыками по всем видам учебной работы;

результаты самостоятельной работы.

Краткая характеристика оценочных средств:

 УО-1 - Собеседование - средство контроля, организованное как специальная беседа преподавателя с обучающимся на темы, связанные с изучаемой дисциплиной, и рассчитанное на выяснение объема знаний, обучающегося по определенному разделу, теме, проблеме и т.п.

 УО-3 - Доклад, сообщение - продукт самостоятельной работы обучающегося, представляющий собой публичное выступление по представлению полученных результатов решения определенной учебнопрактической, учебно-исследовательской или научной темы

 $\Pi$ P-1  $-$ Тест – система стандартизированных заланий. позволяющая автоматизировать процедуру измерения уровня знаний и умений обучающихся.

ПР-11 - Разноуровневые задачи - реконструктивного уровня, диагностировать позволяющие оценивать  $\mathbf{M}$ умения синтезировать, анализировать, обобщать фактический и теоретический материал с формулированием конкретных ВЫВОДОВ, установлением причинноследственных связей; творческого уровня, позволяющие оценивать и диагностировать умения, интегрировать знания различных областей, аргументировать собственную точку зрения.

Промежуточная аттестация студентов по дисциплине «Современные информационные технологии» проводится в соответствии с локальными нормативными актами ДВФУ и является обязательной.

Промежуточная аттестация (зачёт) предусмотрена в устной форме с использованием такого оценочного средства, как устный опрос в форме собеседования.

Устный опрос в форме собеседования (УО-1) по раннее известному кругу вопросов позволяет оценить не только знания, но и кругозор обучающегося, навыки логического построения ответов. В ходе собеседования создаются условия, при которых обучающийся имеет возможность показать владение научной лексикой, продемонстрировать, насколько хорошо он ориентируется в предметной области, связанной с данной дисциплиной.

#### Критерии оценки устных ответов

• 100-85 баллов - если ответ показывает прочные знания основных процессов изучаемой предметной области, отличается глубиной и полнотой раскрытия темы; владение терминологическим аппаратом; умение объяснять сущность, явлений, процессов, событий, делать выводы и обобщения, давать аргументированные ответы, приводить примеры; свободное владение

монологической речью, логичность и последовательность ответа; умение приводить примеры современных проблем изучаемой области.

 85-76 - баллов - ответ, обнаруживающий прочные знания основных процессов изучаемой предметной области, отличается глубиной и полнотой раскрытия темы; владение терминологическим аппаратом; умение объяснять сущность, явлений, процессов, событий, делать выводы и обобщения, давать аргументированные ответы, приводить примеры; свободное владение монологической речью, логичность и последовательность ответа. Однако допускается одна - две неточности в ответе.

 75-61 - балл – оценивается ответ, свидетельствующий в основном о знании процессов изучаемой предметной области, отличающийся недостаточной глубиной и полнотой раскрытия темы; знанием основных вопросов теории; слабо сформированными навыками анализа явлений, процессов, недостаточным умением давать аргументированные ответы и приводить примеры; недостаточно свободным владением монологической речью, логичностью и последовательностью ответа. Допускается несколько ошибок в содержании ответа; неумение привести пример развития ситуации, провести связь с другими аспектами изучаемой области.

 60-50 баллов – ответ, обнаруживающий незнание процессов изучаемой предметной области, отличающийся неглубоким раскрытием темы; незнанием основных вопросов теории, несформированными навыками анализа явлений, процессов; неумением давать аргументированные ответы, слабым владением монологической речью, отсутствием логичности и последовательности. Допускаются серьезные ошибки в содержании ответа; незнание современной проблематики изучаемой области.

#### **Критерии оценки письменных ответов**

 100-86 баллов - если ответ показывает глубокое и систематическое знание всего программного материала и структуры конкретного вопроса, а также основного содержания и новаций лекционного курса по сравнению с

учебной литературой. Студент демонстрирует отчетливое и свободное владение концептуально-понятийным аппаратом, научным языком и терминологией соответствующей научной области. Знание основной литературы и знакомство с дополнительно рекомендованной литературой. Логически корректное и убедительное изложение ответа.

 85-76 - баллов - знание узловых проблем программы и основного содержания лекционного курса; умение пользоваться концептуальнопонятийным аппаратом в процессе анализа основных проблем в рамках данной темы; знание важнейших работ из списка рекомендованной литературы. В целом логически корректное, но не всегда точное и аргументированное изложение ответа.

• 75-61 - балл – фрагментарные, поверхностные знания важнейших разделов программы и содержания лекционного курса; затруднения с использованием научно-понятийного аппарата и терминологии учебной дисциплины; неполное знакомство с рекомендованной литературой; частичные затруднения с выполнением предусмотренных программой заданий; стремление логически определенно и последовательно изложить ответ.

 $\bullet$  60-50 баллов – незнание, либо отрывочное представление о данной проблеме в рамках учебно-программного материала; неумение использовать понятийный аппарат; отсутствие логической связи в ответе.

#### **Примерные темы докладов, сообщений**

1. Устройство компьютера.

2. Программное обеспечение для работы с текстом.

3. Программное обеспечение для обработки больших массивов чисел.

4. Антивирусные программы.

5. Базы данных в социальной сфере.

6. Социальные сети.

7. Влияние информации на человека.

8. Техника безопасности при работе за компьютером.

9. Санитарные правила и нормы при работе за компьютером.

10. Компьютерные сети.

11. Интернет.

12. Беспроводные компьютерные сети.

13. Графические редакторы.

14. Язык разметки гипертекста HTML.

15. Законодательная база информатики.

16. Информационное общество.

17. Компьютерная этика.

18. Электронные офисные системы.

19. Программное обеспечение для обработки статистических данных.

20. Программное обеспечение для решения задач социальной сферы.

#### Контрольное практическое задание (эссе)

Обучающимся предлагается написать эссе по теме: «Что такое информация».

Рекомендации по структуре и содержанию эссе:

1. Приведите формулировку информации:

2. Опишите основные подходы к этому понятию;

3. Укажите основные проблемы, связанные с определением этого понятия.

4. В заключение сделайте выводы о современном состоянии данного вопроса.

## Критерии оценки (письменных заданий, доклада, эссе, в том числе выполненных в форме презентаций)

• 100-86 баллов выставляется студенту, если студент выразил своё мнение по сформулированной проблеме, аргументировал его, точно определив ее содержание и составляющие. Приведены данные отечественной зарубежной литературы, статистические сведения, информация  $\overline{M}$ нормативно-правового характера. Студент знает и владеет навыком самостоятельной исследовательской работы по теме исследования; методами и приемами анализа теоретических и/или практических аспектов изучаемой области. Фактических ошибок, связанных с пониманием проблемы, нет; графически работа оформлена правильно

 85-76 - баллов - работа характеризуется смысловой цельностью, связностью и последовательностью изложения; допущено не более 1 ошибки при объяснении смысла или содержания проблемы. Для аргументации приводятся данные отечественных и зарубежных авторов. Продемонстрированы исследовательские умения и навыки. Фактических ошибок, связанных с пониманием проблемы, нет. Допущены одна-две ошибки в оформлении работы

 75-61 балл – студент проводит достаточно самостоятельный анализ основных этапов и смысловых составляющих проблемы; понимает базовые основы и теоретическое обоснование выбранной темы. Привлечены основные источники по рассматриваемой теме. Допущено не более 2 ошибок в смысле или содержании проблемы, оформлении работы

60-50 баллов - если работа представляет собой пересказанный или полностью переписанный исходный текст без каких-либо комментариев, анализа. Не раскрыта структура и теоретическая составляющая темы. Допущено три или более трех ошибок в смысловом содержании раскрываемой проблемы, в оформлении работы.

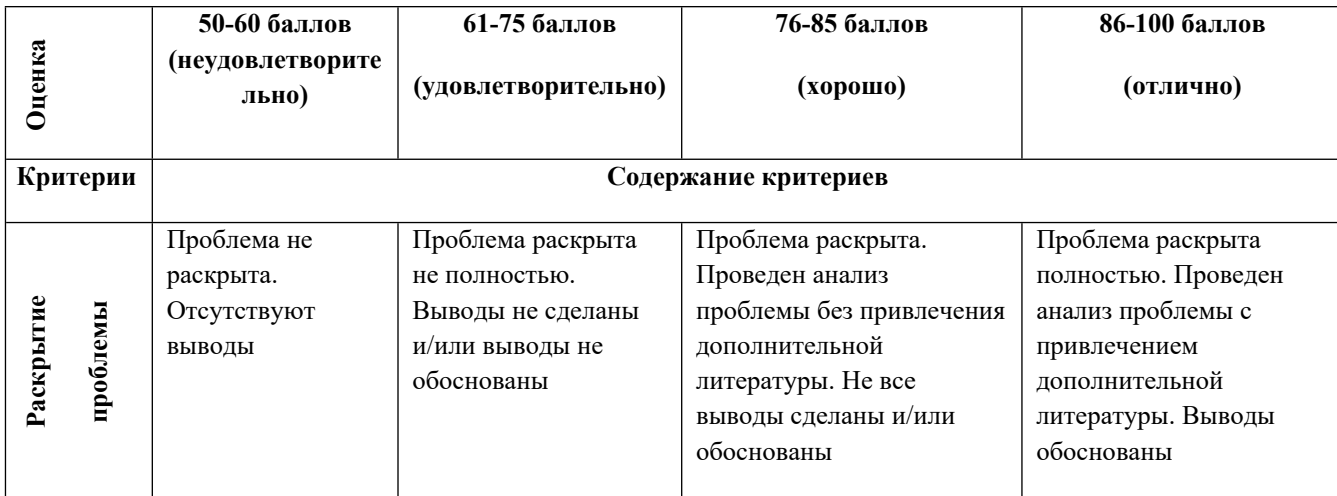

#### **Критерии оценки презентации доклада**

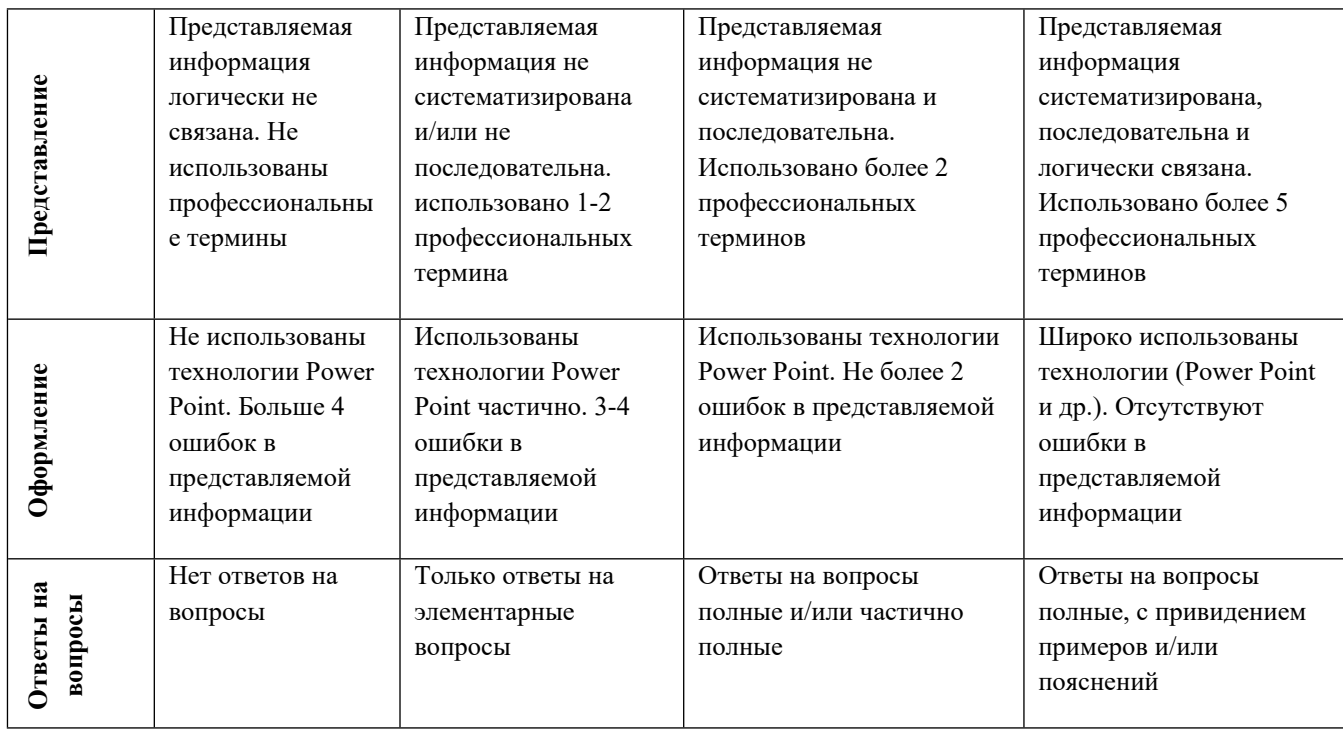

#### Критерии оценки (устный ответ)

100-85 баллов - если ответ показывает прочные знания основных процессов изучаемой предметной области, отличается глубиной и полнотой раскрытия темы; владение терминологическим аппаратом; умение объяснять сущность, явлений, процессов, событий, делать выводы и обобщения, давать аргументированные ответы, приводить примеры; свободное владение монологической речью, логичность и последовательность ответа; умение приводить примеры современных проблем изучаемой области.

85-76 - баллов - ответ, обнаруживающий прочные знания основных процессов изучаемой предметной области, отличается глубиной и полнотой раскрытия темы; владение терминологическим аппаратом; умение объяснять сущность, явлений, процессов, событий, делать выводы и обобщения, давать аргументированные ответы, приводить примеры; свободное владение монологической речью, логичность  $\mathbf{M}$ последовательность ответа. Однако допускается одна - две неточности в ответе.

75-61 - балл - оценивается ответ, свидетельствующий в основном о знании процессов изучаемой предметной области, отличающийся

недостаточной глубиной и полнотой раскрытия темы; знанием основных вопросов теории; слабо сформированными навыками анализа явлений, процессов, недостаточным умением давать аргументированные ответы и приводить примеры; недостаточно свободным владением монологической речью, логичностью и последовательностью ответа. Допускается несколько ошибок в содержании ответа; неумение привести пример развития ситуации, провести связь с другими аспектами изучаемой области.

60-50 баллов - ответ, обнаруживающий незнание процессов изучаемой предметной области, отличающийся неглубоким раскрытием темы; незнанием основных вопросов теории, несформированными навыками анализа явлений, процессов; неумением давать аргументированные ответы, слабым владением монологической речью, отсутствием логичности и последовательности. Допускаются серьезные ошибки в содержании ответа; незнание современной проблематики изучаемой области.

#### Перечень типовых вопросов для промежуточного контроля

- 1. Предмет и структура информатики.
- 2. Основные этапы и тенденции развития.
- 3. Появление и развитие информатики.
- 3. Роль информатизации в развитии общества.
- 4. Основная задача информатики.
- 5. Компьютерная этика.
- 6. Законодательная и нормативно-правовая база.
- 7. Санитарные правила и нормативы при работе за компьютером.
- 8. Посадка за компьютером и работа на клавиатуре.
- 9. Развитие и поколения вычислительной техники.
- 10. Принципы фон Неймана и архитектура компьютера.
- 11. Основные блоки компьютера.
- 12. Основные элементы компьютера.
- 13. Периферийные устройства.

14. Что такое информация?

15. Основные единицы измерения информации.

16. Расчёт количества информации.

17. Кодирование информации.

18. Помехозащитное кодирование.

19. Защита информации.

20. Классификация программного обеспечения.

21. Система BIOS.

22. Операционная система.

23. Основные объекты операционной системы.

25. Диагностика и обслуживание компьютера средствами операционной системы Windows.

26. Устранение неисправностей операционной системы.

27. Защита информации: антивирусная профилактика компьютера.

28. Назначение текстового процессора.

29. Интерфейс текстового редактора MS Word.

30. Объекты, формирующие структуру текстового документа – страницы, разделы, колонтитулы, абзац и их параметры.

31. Интерфейс табличного процессора MS Excel.

32. Составление таблиц, построение диаграмм и ввод формул в MS Excel.

33. Характеристика инструментов автоматизации редактирования текстовых и табличных документов.

34. Базы данных.

35. Система управления базами данных.

36. Объекты системы управления базами данных MS Access.

37. Растровая графика.

38. Векторная графика.

39. Графические растровые и векторные редакторы.

40. Этапы программирования и разработка алгоритма решения задачи.

- 41. Структурное программирование.
- 42. Что такое Visual Basic?
- 43. Интегрированная среда разработки приложений IDE.
- 44. Элементы управления.
- 45. Процедуры и функции.
- 47. Типы данных в Visual Basic.
- 48. Управляющие структуры программы.
- 49. Локальные и глобальные вычислительные сети.
- 50. Сетевые топологии и методы доступа к среде передачи данных.
- 51. Основные типы кабельных сред передачи данных.
- 52. Беспроводные компьютерные сети.
- 53. Устройства объединения сетей.
- 54. Семиуровневая эталонная модель взаимодействия открытых систем.
- 55. Протокол IP.
- 56. Поисковые серверы.
- 57. Этапы развития сети Интернет.
- 58. Службы сети Интернет.
- 59. Что такое язык разметки гипертекста?
- 60. Специальные объекты языка разметки гипертекста.
- 61. HTML-редакторы.
- 62. Структура HTML-документа.
- 63. Географические информационные системы.

64. Совершенствование вычислительной техники: элементной базы, устройств ввода информации, устройств вывода информации, устройств хранения информации, архитектуры вычислительной техники.

## **Критерии выставления оценки студенту на зачете по дисциплине**

### **«Современные информационные технологии»**

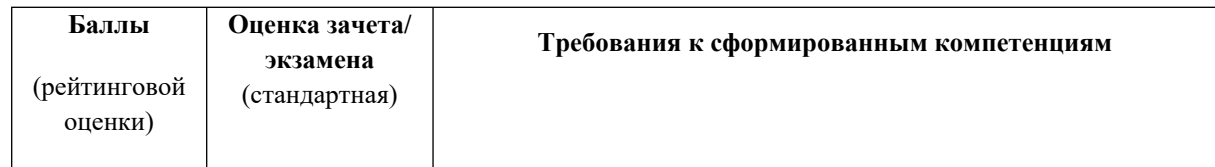

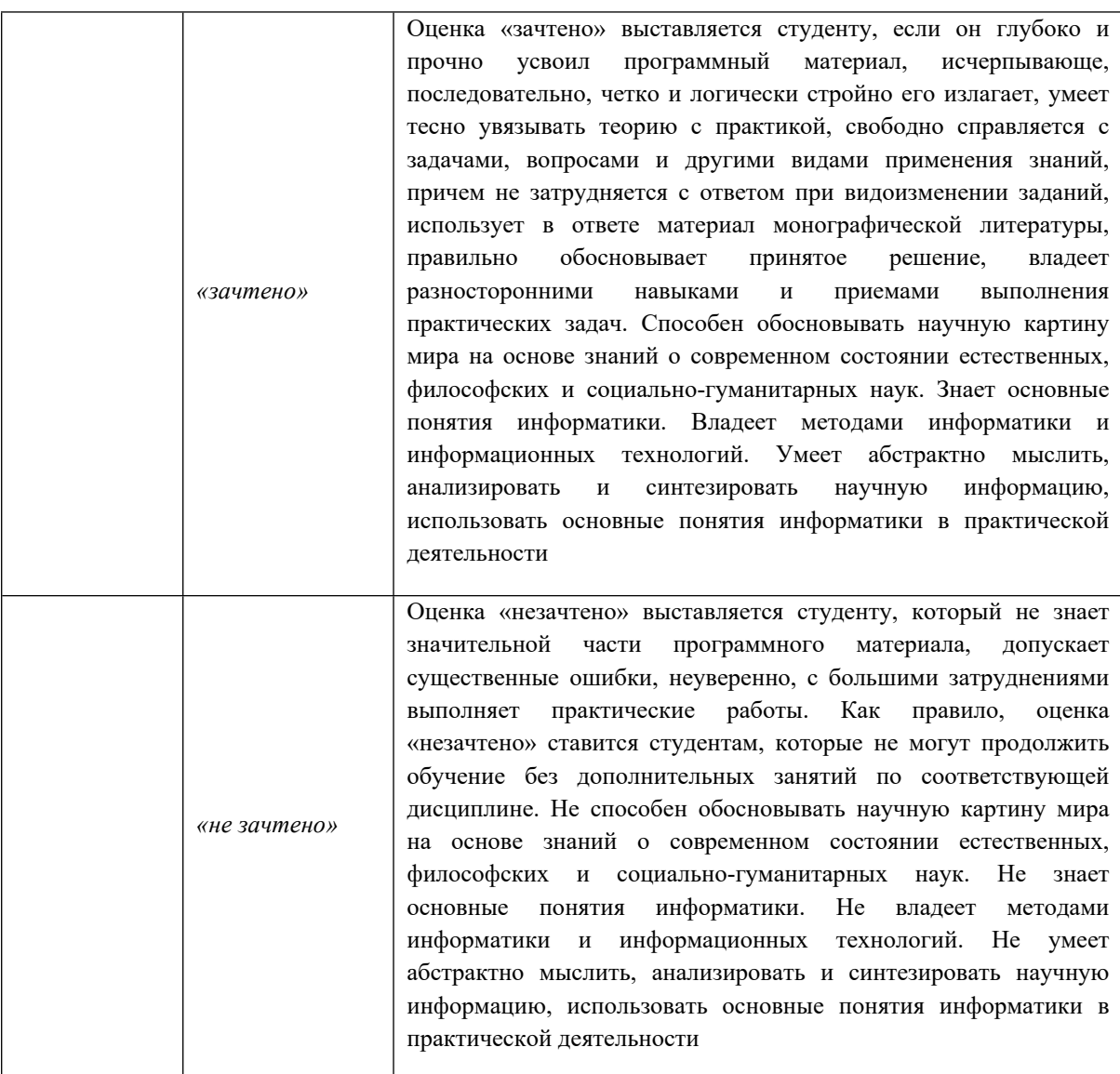

### **Тематика рефератов**

1. Эволюция информационных технологий.

2. Современное состояние информатизации в России.

3. Информация как основная сущность информационных технологий.

4. Расчёт количества информации.

5. Информационные технологии: свойства, критерии эффективности, перспективные направления развития.

6. Информационные ресурсы: понятие, форма представления знаний, классификации, проблемы.

7. Информационное общество: понятие, отличительные черты, основные закономерности формирования, критерии перехода.

8. Информатизация общества и формирование новой среды обитания.

9. Информатизация общества и проблема информационной безопасности России.

10. Информационно-психологическая безопасность личности: понятие, основные виды и методы информационно-психологических воздействий на человека.

11. Виртуальная реальность и ее психологическое воздействие.

12. Тенденции развития инновационных средств научных исследований.

13. Перспективы, проблемы, опыт использования научных и образовательных Internet-ресурсов.

14. Анализ программного обеспечения для организации компьютерного тестирования.

15. Анализ Интернет-ресурсов, используемых в научной деятельности.

16. Анализ программного обеспечения для проведения научных исследований.

17. Информация и энтропия.

18. Обзор федеральных нормативных правовых актов, относящихся к правовому регулированию вопросов, связанных с информатикой.

19. Обзор международных нормативных правовых актов, относящихся к правовому регулированию вопросов, связанных с информатикой.

20. Анализ правонарушений в области информатики и информационных технологий.

21. Информационно-компьютерная культура.

22. Защита информации.

23. Устройство современных компьютеров.

24. Типы вычислительных машин.

25. Перспективы развития вычислительной техники.

26. Виды вирусов и борьба с ними.

27. Обзор операционных систем.

- 28. Языки программирования.
- 29. Беспроводные компьютерные сети.
- 30. Дистанционные образовательные технологии.
- 31. Образовательные ресурсы сети Интернет.

#### **Тесты для тематической (текущей) аттестации:**

#### **Тема 1. Введение и основные понятия**

#### **Тема 2. Информационно-компьютерная культура**

1. Информатика **–** это**:**

a) Область научных исследований;

b) Учебная дисциплина;

c) Верны утверждения a) и b).

2. Информационное общество понимается как:

a) Общество, основанное на материальных технологиях;

b) Общество, где подавляющее количество работников занято в

сфере производства информационных продуктов и услуг;

c) Общество, основанное на знаниях.

3. Информационные технологии – это:

a) процессы, методы поиска, сбора, хранения, обработки, предоставления, распространения информации и способы осуществления таких процессов и методов;

b) технологии, основанные на применении компьютерных сетей;

c) процессы, методы поиска, сбора, хранения, обработки, предоставления, распространения технической документации по компьютерной технике и способы осуществления таких процессов и методов;

4) Компьютерная информация – это:

a) информация, находящаяся в памяти компьютера, на машинных или иных носителях в форме, доступной восприятию ЭВМ, или передающаяся по каналам связи;

b) в оперативной памяти компьютера;

c) информация, находящаяся на машинных носителях в форме, доступной восприятию ЭВМ, или передающаяся по каналам связи.

5. Компьютерная этика – это:

a) дисциплина, которая занимается исследованием влияния на людей компьютерной техники;

b) дисциплина, которая занимается исследованием влияния на людей информационных технологий;

с) дисциплина, которая занимается исследованием поведения людей, использующих в работе и в быту компьютер, на основе чего вырабатываются соответствующие нравственные предписания и нормы этики.

6. Первый моральный кодекс компьютерной этики был разработан в

a) 1989 г;

b) 1980 г;

c) 1975 г;

d) 1978 г;

e) 1979 г.

7. Что не входит в кодекс по компьютерной этике:

a) Не использовать компьютер с целью навредить другим людям.

b) Не создавать помех и не вмешиваться в работу пользователей компьютерных сетей;

c) Не использовать компьютер для хищения;

d) Использовать компьютер с самоограничениями, которые показывают Ваш уровень компьютерных знаний;

e) Не использовать компьютерное оборудование или сетевые ресурсы без разрешения того, кто им владеет, или соответствующей компенсации.

8. Укажите правильное название закона:

a) Об информационных технологиях и о защите информации;

b) Об информации и о защите информации;

c) О защите информации;

d) Об информации, информационных технологиях и о защите информации и информационных технологий;

e) Об информации, информационных технологиях и о защите информации.

9. Укажите правильное название статьи УК РФ по преступлениям в сфере компьютерной информации:

a) Статья 272. Создание, использование и распространение вредоносных компьютерных программ;

b) Статья 272. Нарушение правил эксплуатации средств хранения, обработки или передачи компьютерной информации и информационнотелекоммуникационных сетей;

c) Статья 272. Неправомерный доступ к компьютерной информации;

d) Статья 272. Неправомерный доступ к компьютерным технологиям;

e) Статья 272. Создание, использование и распространение вредоносного компьютерного оборудования.

10. К основным вредным факторам, влияющим на здоровье человека, работающего за компьютером, относятся (укажите правильные ответы):

a) сидячее положение в течение длительного времени;

b) воздействие электромагнитного излучения монитора;

c) утомление глаз, нагрузка на зрение;

d) перегрузка большим количеством информации;

e) стресс при потере информации.

#### **Тема 3. Устройство компьютера**

1. В истории становления информатики устройство счета АБАК представляет…

a) домеханический этап;

b) электрический этап;

c) электронный этап;

d) механический этап;

e) такого устройства не существовало.

- 2. В структуру ЭВМ фон Неймана входят:
- а) устройство, выполняющее арифметические и логические операции.
- б) устройство управления;
- в) устройство, реализующее взаимодействие компьютеров в сети;
- г) память для хранения программ и данных;
- д) устройство для ввода/вывода информации.
- 3. К внешним запоминающим устройствам (ВЗУ) относятся:
- а) жесткий диск;
- б) флэш-память;
- в) кэш-память;
- г) регистры.
- 4. К внутренней памяти относятся:
- а) жёсткие магнитные диски;
- б) оперативная память;
- в) постоянная память;
- г) гибкие магнитные диски;
- д) кэш-память.
- 5. Укажите, какие из следующих высказываний являются истинными.
- а) Появление второго поколения ЭВМ было обусловлено переходом от электронных ламп к транзисторам;
	- б) В ЭВМ первого поколения отсутствовало устройство управления;
	- в) В ЭВМ первого поколения отсутствовала оперативная память;
- г) Машины третьего поколения это семейства машин с единой архитектурой, то есть программно совместимых;
- д) Компьютер с процессором Intel Pentium III относится к четвёртому поколению ЭВМ.
	- 6. Устройствами ввода данных являются…
	- а) жёсткий диск;
	- б) джойстик;
	- в) мышь;

г) регистры;

д) привод CD-ROM.

7. Устройствами вывода данных являются…

а) привод CD-ROM;

б) жёсткий диск;

в) монитор;

г) сканер;

д) лазерный принтер.

### **Тема 4. Информация**

1. Информация – это:

a) Процесс приспособления к случайностям внешней среды;

b) Формализация данных;

c) Сведения об объектах и явлениях окружающей среды, которые уменьшают имеющуюся о них степень неопределенности.

2. Данные – это:

a) Накопление информации для принятия решений;

b) Сведения, представленные в определенной знаковой системе и на определенном материальном носителе;

c) Общенаучное понятие, включающее в себя обмен сведениями между людьми.

3. Обработка данных включает следующие основные операции:

a) Сбор, формализация, сортировка, фильтрация данных;

b) Архивация, защита, транспортировка, преобразование данных;

c) Верны утверждения a) и b).

4. Информационные ресурсы – это:

a) Магнитные диски и ленты;

b) Документы и массивы документов в информационных системах;

c) Только печатные документы.

5. Назовите формы адекватности информации:

a) Синтаксическая, семантическая, прагматическая;

b) Экономическая, техническая, знаковая;

с) Ни один из ответов не является верным.

6. Для измерения информации вводится величина:

а) Энтропия;

b) Количество информации и объем данных;

с) Количество символов в сообщении.

7. К основным свойствам информации не относятся:

а) Репрезентативность, содержательность, доступность;

b) Актуальность, точность, достоверность;

с) Надежность, устойчивость, прибыльность.

8. Информационные процессы - это:

а) Процессы, связанные со сбором, обработкой, передачей и хранением информации;

b) Процессы, связанные с измерением количества информации;

с) Процессы, связанные с регистрацией метеорологических данных.

9. Кодирование числовой информации применяется:

а) С целью ускорения передачи информации;

b) С целью обеспечения удобной и более эффективной обработки информации;

с) С целью присвоения объекту кодового обозначения.

10. Основание системы счисления используется:

а) В позиционной системе счисления;

b) В непозиционной системе счисления;

с) Только в восьмеричной системе счисления.

11. Кодирование текстовой информации происходит:

а) С помощью специальной кодовой таблицы;

b) С помощью латинского алфавита;

с) С помощью графических изображений.

12. Для реализации информационных процессов используется:

а) СУБД:

b) Аппаратное и программное обеспечение компьютера;

с) Информационно-логическая модель.

# Тема 5. Программное обеспечение персональных электронных вычислительных машин

1. Файл  $-$  это:

а) Порция информации;

b) Поименованная область на диске, хранящая данные определенного типа;

с) Текстовый документ.

2. Операционная система предназначена:

а) Для планирования и управления вычислительными ресурсами компьютера и обеспечения удобного интерфейса пользователя;

b) Для решения прикладных задач.

3. Утилиты – это программы, служащие:

а) Для выполнения вспомогательных операций обработки данных или обслуживания компьютеров;

b) Для функционирования периферийных устройств компьютера.

4. Прикладное программное обеспечение можно подразделить на:

а) Проблемно-ориентированное и методо-ориентированное;

b) Офисное, средства мультимедиа, средства автоматизированного проектирования;

с) Оба предыдущие ответы верные.

5. Проблемно-ориентированное программное обеспечение классифицируется:

а) По типам предметных областей, информационным системам,

функциям и комплексам задач;

b) По типам пользователей.

6. Windows является:

а) Графической операционной оболочкой;

b) Операционной системой;

c) Оба предыдущих утверждения верны.

7. Объектами графической среды являются:

a) Мышь, папка, ярлык;

b) Пиктограмма, ярлык, папка, панель инструментов, справка;

c) Файл, меню, кнопка.

8. Антивирусные программы, драйверы и архиваторы относятся к ??? программному обеспечению.

a) служебному (сервисному);

b) периферийному;

c) базовому;

d) открытому;

e) закрытому.

9. Драйвер – это программа, которая позволяет …

a) обеспечивать связь между устройствами компьютера;

b) обеспечивать связь между операционной системой и оперативной памятью;

c) обеспечивать связь между операционной системой и внешними устройствами;

d) обеспечивать связь между внешними устройствами;

e) обеспечивать связь между операционной системой и служебным программным обеспечением.

10. Системное программное обеспечение – это:

a) Совокупность программ и программных комплексов для обеспечения безопасности компьютера и компьютерных сетей.

b) Совокупность программ и программных комплексов для обеспечения работы компьютерных сетей;

c) Совокупность программ и программных комплексов для обеспечения работы компьютера и компьютерных сетей;

d) Совокупность программ для обеспечения работы периферийных устройств компьютера;

e) Совокупность программ и программных комплексов для обеспечения работы систем компьютера.

### **Тема 6. Настройка и обслуживание компьютерной системы**

1. Информационная безопасность гарантирует:

a) Конфиденциальность информации;

b) Целостность информации;

c) Доступность информации;

d) Все перечисленное.

2. Удачная или неудачная попытка нарушения информационной

безопасности, называется:

- a) Взлом;
- b) Атака;
- c) Вскрытие;
- d) Угроза.
- 3. К пассивным угрозам относятся:
- a) Передача данных под чужим именем;
- b) Введение вирусов;
- c) Анализ трафика, копирование информации;
- d) Все вышеперечисленное.
- 4. К активным угрозам относятся:
- a) Модификация данных;
- b) Блокирование пользователей;
- c) Передача данных под чужим именем;
- d) Все перечисленное.
- 5. Основное средство обеспечения компьютерной безопасности:
- a) Стеганография;
- b) Кодирование;
- c) Шифрование;
- d) Криптография.
- 6. Сложность информационной инфраструктуры приводит:
- а) К увеличению надежности защиты данных;
- b) К уязвимости защиты информации;
- с) Не влияет на надежность защиты информации;
- d) К потерям данных.
- 7. Для увеличения скорости шифрования/дешифрования применяется:
- а) Гибридные системы шифрования;
- b) Криптосистемы RSA;
- с) Ассиметричная система шифрования;
- d) Симметричная система шифрования.
- 8. Криптоанализ это:
- а) Вскрытие криптограмм используя определенный ключ.
- b) Поиск ключа шифрования.
- с) Анализ секретной информации.
- d) Вскрытие криптограмм без знания ключа.
- 9. Архиваторами называют программы, которые:
- а) Осуществляют упаковку и распаковку совокупности данных;
- b) Переводят программу на язык машинных команд;
- с) Отыскивают семантические ошибки в тексте;
- d) Отыскивают синтаксические ошибки в тексте.
- 10. Системным буфером или буфером временного хранения называется:
- а) Специальная область в памяти, использующаяся для переноса
- данных в пределах одной задачи или между различными задачами;
- b) Специальная область на диске, где данные хранятся постоянно;
- с) Область данных на жестком диске;
- d) Ни один из приведенных вариантов.
- 11. Действия с файлами и папками включает:
- а) Копирование, удаление, перемещение, переименование, открытие;
- b) Форматирование, поиск;
- с) Нет верных ответов.
- 12. Операцию копирования можно провести с помощью:

a) Контекстного меню;

b) Команды «Копировать» из меню «Правка»;

c) Любого из приведенных выше способов.

### **Тема 7. Текстовые редакторы (процессоры)**

1. Абзац текстового документа – это:

a) Последовательность символов, завершающаяся признаком конца абзаца;

b) Часть текста, содержащая в себе завершенное в смысловом плане положение;

c) Часть текста, выделенная абзацным отступом.

2. Абзацный отступ текстового документа – это:

a) Расстояние между левым краем всех строк абзаца и левым полем;

b) Расстояние между левым полем и левым краем первой строки абзаца;

c) Расстояние между левым краем первой строки абзаца и левым краем остальных его строк.

3. Раздел текстового документа – это:

a) Часть текстового документа, имеющая заголовок;

b) Часть текстового документа, в пределах которой остаются неизменными число колонок на странице, размер листа бумаги и атри-

буты форматирования страницы;

c) Часть текстового документа, соответствующая его гла

4. Операции редактирования в текстовом процессоре MS Word – это:

a) Изменение оформления текста для придания ему вида документа;

b) Изменение внешнего вида символов в текстовом документе;

c) Любые операции, меняющие состав и/или последовательность символов текста.

5. Колонтитулы в текстовом процессоре MS Word – это:

a) Заголовки колонок в текстовой таблице;

b) Части титульного листа;

c) Текст или изображение, в верхнем и нижнем поле повторяющееся

на каждой из страниц текстового документа.

6. Шрифт в Word – это:

a) Высота символов;

b) Рисунок символов;

c) Сочетание рисунка, высоты и начертания символов.

7. Надписи или позиционные рамки предназначены для:

a) Графического выделения текста путем его обводки рамкой;

b) Выделения текста, который должен выводиться на одной странице;

c) Выделения некоторой части страницы из общей области размещения текста в отдельную область.

8. Текстовые формы – это:

a) Текстовые документы, в которых отдельные элементы текстовой информации расположены на строго фиксированных местах страницы;

b) Текстовые документы, в которых оставлены места для последующего заполнения;

c) Другое название текстовых таблиц.

9. Шрифтовой эффект – это:

a) Изменение вида символов без модификации рисунка символов текста наклоном символов и изменением толщины штрихов;

b) Изменение вида символов наклоном символов и изменением толщины штрихов;

c) Любое изменение рисунка символов текста.

10. Операции форматирования символов в текстовом процессоре MS  $Word = \text{arc}$ 

a) Изменение формы символов с целью достигнуть определенного графического эффекта;

b) Перемещение символов текста в форму – текстовый бланк;

c) Изменение внешнего вида символов в текстовом документе без изменения состава и порядка следования этих символов.

11. Координатная линейка – это:

a) Область, расположенная непосредственно после панелей инструментов. На ней нанесена сантиметровая (дюймовая) шкала, позволяющая судить о реальных размерах документа;

b) Область, в которой отображаются координаты курсора;

c) Область, в которой отображаются координаты символов, которые находятся рядом с курсором.

12. Стилевое форматирование – это:

a) Назначение отдельным абзацам или символам определенных стилей;

b) Приведение документа к Госстандарту;

c) Форматирование титульного листа.

13. В каком режиме отображения документа полностью отображаются все объекты в тексте, все форматирование, многоколонный набор и размещение материалов на странице:

a) Обычный режим;

b) Режим Разметки страницы;

c) Структура.

14. Кнопка «Предварительный просмотр» на панели инструментов позволяет:

a) Отобразить общий вид документа с возможностью редактирования;

b) Просмотреть общий вид документа перед его печатью;

c) Задать параметры документа перед выводом его на печать.

15. Интерлиньяж – это:

a) Высота символов шрифта. Измеряется в пунктах;

b) Расстояние между основаниями двух смежных строк абзаца.

Измеряется в пунктах, или сантиметрах;

c) Пространство, пропускаемое перед абзацем или после него в процессе размещения абзаца на странице документа. Измеряется в пунктах, или сантиметрах.

16. Для того чтобы вставить рисунок в текстовый документ, надо воспользоваться:

a) Любым из приведенных ниже способов;

b) Командой Рисунок из меню Вставка;

c) Командами Копировать и Вставить из меню Правка.

17. Какие из перечисленных полей являются полями формы:

a) Текстовое поле, Список, Переключатель;

b) Флажок, Текстовое поле, Поле со списком;

c) Поле со списком, Надпись, Флажок.

18. Для создания серийных писем:

a) Достаточно только основного документа;

b) Достаточно основного документа и источника данных;

c) Достаточно основного документа, источника данных и промежуточной таблицы.

19. Какое из полей формы предназначено для последующего ввода данных (текстовых, числовых):

a) Текстовое поле;

b) Поле со списком;

c) Флажок.

20. Высота шрифта (выражается в пунктах) называется:

a) Интерлиньяж;

b) Кегль;

c) Колонтитул.

21. Гарнитура – это:

a) Модификация рисунка символов текста, наклоном символов;

b) Рисунок символов шрифта;

c) Расстояние между смежными символами.

22. К операциям форматирование символов НЕ относится:

a) Изменение Гарнитуры;

b) Изменение Кегля;

c) Изменение Интерлиньяжа.

23. Сколько видов отступов может иметь каждый абзац:

а) Один;

b)  $\Delta$ Ba;

с) Три.

24. Сноска – это:

а) Несколько абзацев;

**b)** Список-перечисление;

с) Примечание к тексту, которое находится в нижней части страницы или в конце документа и снабжается номером или другой пометкой.

25. Размер шрифта измеряется:

а) В дюймах;

**b**) В сантиметрах;

с) В пунктах (1/72 дюйма).

26. Шаблон используется:

а) Для форматирования документа;

b) Для создания нового документа;

с) Для редактирования документа.

27. Объект WordArt активизируется с помощью панели инструментов:

а) Рисование;

 $b)$  Формы;

с) Форматирование.

### Тема 8. Электронные таблицы

1. Табличный процессор предназначен для:

а) Управления большими массивами данных;

b) Создания и редактирования текста;

с) Работы с таблицами данных.

2. Какие данные не могут содержаться в ячейках?

а) Числовые;

**b**) Текстовые;

с) Графические.

3. Что означает запись D5:E10?

- a) Содержимое ячейки D5 разделить на содержимое E10;
- b) Диапазон ячеек;
- c) Рабочий лист.
- 4. Адрес ячейки в электронной таблице определяется:
- a) Номером листа и номером строки;
- b) Номером строки и буквой столбца;
- c) Номером листа и номером столбца.
- 5. Сколько ячеек входит в диапазон A2:C3?
- a) 6;
- b)  $4$ ;
- c) 10.
- 6. Что можно увидеть в строке формул?
- a) Текст, не поместившийся по ширине ячейки;
- b) Список формул из стандартного пакета;
- c) Имя рабочего листа.
- 7. По какой причине в ячейке могло появится #ЗНАЧ?
- a) Сложение числа и текста;
- b) Деление на ноль;
- c) Сложение очень большого и очень маленького числа.
- 8. Где находится маркер автозаполнения?
- a) В правом нижнем углу;
- b) В строке формул;
- c) На Стандартной панели инструментов.
- 9. Что такое ссылка?
- a) То же самое, что «сноска» в Word;
- b) Часть формулы;
- c) Кнопка на панели инструментов.
- 10. Ссылка не может быть:
- a) Абсолютной;
- b) Относительной;

c) Графической.

11. Поле имени указывает:

a) На адрес текущей ячейки или диапазона;

b) На имя текущего листа рабочей книги;

c) На ячейку, содержащую ошибочную формулу.

12. Строка формул служит для:

a) Вывода комментариев к формулам;

b) Для форматирования активной ячейки;

c) Для вывода области содержимого активной ячейки.

13. Строка состояния – это:

a) Место для вывода и редактирования формул;

b) Место для вывода сведений о текущем состоянии рабочей области и текущих подсказок;

c) Строка, в которую сведены наиболее часто выполняемые операции.

14. Заголовки строк имеют:

a) Буквенное обозначение;

b) Числовое обозначение;

c) Буквенно-числовое обозначение.

15. Заголовки столбцов имеют:

a) Буквенное обозначение;

b) Числовое обозначение;

c) Буквенно-числовое обозначение.

16. Ячейка таблицы имеет:

a) Буквенное обозначение;

b) Числовое обозначение;

c) Буквенно-числовое обозначение.

17. Легенда – это:

a) Сводка графических обозначений, устанавливающая соответствие частей изображения на диаграмме;

b) Информация о произошедших изменениях в документе;

с) Графическое отображение всех происходивших изменений в документе.

18. Организационная диаграмма - это:

а) Диаграмма, отображающая динамику данных других диаграмм между различными задачами;

b) Диаграмма для построения, иерархичных структур;

с) Мастер построения диаграмм.

19. В главном меню отсутствует команда:

а) Файл;

**b**) Данные;

с) Таблица.

20. В главном меню присутствует команда:

а) Формат;

**b**) Копировать;

с) Сохранить как.

21. Контекстное меню появляется:

а) При двойном щелчке левой кнопкой мыши на том или ином объекте;

b) При щелчке правой кнопкой мыши на том или ином объекте;

с) При выборе одного из пунктов Главного меню.

22. Укажите, какая из ссылок является относительной:

a)  $A$ \$5;

 $b)$  D4;

c)  $$A$6.$ 

23. Укажите, какая из ссылок является абсолютной:

a)  $A$ \$5;

 $b)$  D4;

c)  $$A$6.$ 

24. Относительными называются ссылки, которые:

а) При копировании в составе формулы в другую ячейку не изменяются;

b) При копировании в составе формулы в другую ячейку изменяются;

c) Связаны отношениями с другими ячейками таблицы.

25. Абсолютными называются ссылки, которые:

a) При копировании в составе формулы в другую ячейку не изменяются;

b) При копировании в составе формулы в другую ячейку изменяются;

c) Не связаны никакими отношениями с другими ячейками таблицы.

26. Укажите результат в ячейке В4:

- a) 6;
- b)  $8$ ;

c) 11.

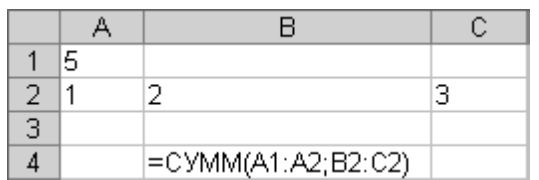

27. Укажите результат в ячейке С6:

a) 15;

b) 90;

c) 10.

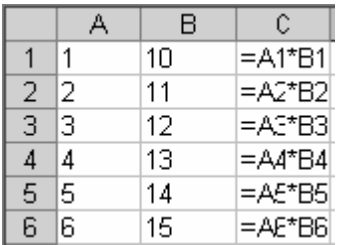

28. Как записать в виде выражения «сумму ячеек B5 и C5 делить на А3»:

a)  $=B5+C5/A3$ ;

b)  $=(B5+C5)/A3$ ;

c) = $B5+C5:A3$ .

29. Какая из указанных причин могла привести к появлению ### в

столбие:

a) Сложение числа и текста;

b) Неправильная ссылка на ячейку;

c) Слишком большое число, не отображено в ячейке.

30. Выбор текущего рабочего листа осуществляется:

a) С помощью меню Правка;

b) С помощью контекстного меню;

c) Щелчком левой кнопки мыши на ярлыке с именем листа.

31. На рабочем листе Издательство хранятся данные о заказах. Какой функцией необходимо воспользоваться, чтобы по введенному номеру заказа выводилось наименование товара:

a) ЕСЛИ;

b) ПРОСМОТР;

c) СЧЕТ ЕСЛИ.

32. Диаграмма и график в табличном процессоре:

a) Два разных названия одного и того же объекта;

b) График – один из видов Диаграммы;

c) Совершенно разные объекты.

33. На какой из диаграмм можно отобразить только один ряд данных:

a) На линейной;

b) На кольцевой;

c) На круговой.

34. Для выделения нескольких смежных листов, необходимо держат нажатыми клавиши:

a) Shift+Ctrl;

b) Ctrl;

c) Alt+Ctrl.

#### **Критерии оценивания решения тестовых заданий**

По результатам решения тестовых заданий количество правильно решенных заданий переводится в традиционные оценки посредством применения следующей шкалы:

86% правильно решенных заданий – «отлично»,

75% правильно решенных заданий – «хорошо»,

61% правильно решенных заданий – «удовлетворительно»,

менее 61% - «неудовлетворительно».